**Software Libre Para TI** 

Libertad para tu PC

**Año 1 Número 05 (Marzo - Junio 2007) www.softwarelibreparati.com**

## **La Revista sobre Linux & Open Source**

## **[AL Desktop]**

**Committee Committee Committee** 

**Conozcamos a fondo este proyecto mexicano, en la sección Proyecto del Mes.**

## **EN ESTE NUMERO**

Comail - Entrevista Softwa... ( C [Liferea]

s

**e** 

 $5 - 2$ 

**Rusica** 

**The Source** 

**# CONSOL 2007. # Flisol 2007. # FIC.2007 # ViveLinux # Oportunidades de Negocios con SL # Y mucho más...**

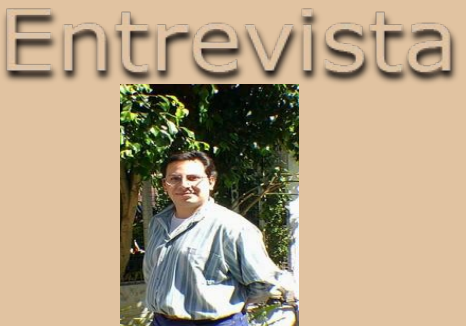

**Joel Barrios Dueñas Lider de AL Desktop**

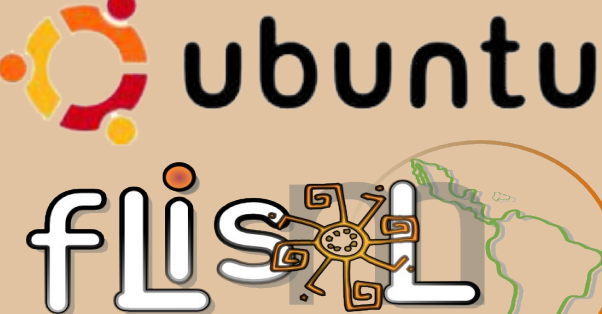

it behalve wenne merrichten bestiede vinashusexo, extinsi groepen, maail socialistas van kaar van kaar en ster

Festival Latinoamericano de Instalación de Software Libre

Programación

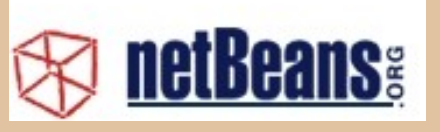

**# Desarrollo de Aplicaciones Java con NetBeans 5.5**

**#Beryl como escritorio de futuro**

Soluciones

**Vive linux!** 

**#Instalemos Ubuntu Feisty Fawn**

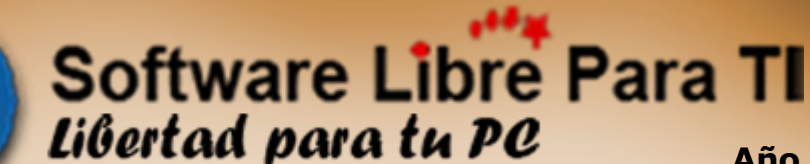

**Año 1 Número 05 (Marzo - Junio 2007) www.softwarelibreparati.com**

## **La Revista sobre Linux & Open Source**

#### **Dirección General**

Ing. Alberto Luebbert M. Ing. Armando Rodríguez A. Ing. Sergio Mora O.

**Edición** Ing. Alberto Luebbert M.

#### **Consejo Editorial**

Ing. Jesús Luebbert L. Lic. Artemio Vazquez C.

#### **Colaboradores**

Lic. Joel Barrios Dueñas Ing. Julio C. Corpus Delgado L.I. José Alberto López Razo Ing. Omar Bucio Lic. Sonia Sánchez

## **Distribución**

[www.mononeurona.org](http://www.mononeurona.org/) [www.frank666.org](http://www.frank666.org/) [www.kublun.com](http://www.kublun.com/) [www.sandino.net](http://www.sandino.net/) [www.ubicuos.com](http://www.ubicuos.com/)

#### **Contacto:**

contacto@softwarelibreparati.com

**Publicidad:** publi@softwarelibreparati.com

#### **Software Libre, una alternativa real.**

omo podras observar, el diseño de Software Libre Para TI ha cambiado, con un toque más adecuado, asi como mejor estructurado; esto con el fin de ofrecerte en cada numero una mejor lectura, agradeciendo todos tus comentarios, que es lo que hace que mejoremos dia con dia.

Hoy en dia la concepción del Software Libre cada vez más impacta a todos los modelos de trabajo. Ello promete para todos, oportunidades y es quiza donde debemos estar alerta; ciudades enteras han depositado su confianza en este modelo que dia con dia gana más adeptos, y no solo estudiantes, geeks, si no tambien a las personas del \$\$\$ es decir, las grandes empresas.

Software Libre Para TI en este 5to numero es dedicado exclusivamente a soluciones especificas que el usuario que apenas inicia en este mundo, se hace preguntas. No solamente es llegar a un congreso y hablar "El Software Libre es excelente", si no demostrar sus capacidades, comparandolo en situaciones reales con soluciones de tipo propietario.

Otro punto que deseamos aprovechar es el agradecimiento al **Congreso Nacional de Software Libre (CONSOL)** por habernos dado el espacio, buen trato, pero sobre todo el aprendizaje que nos llevamos durante los 4 dias que duro dicho evento.

Asi mismo, otro agradecimiento total a Leo Utskot por la excelente organización de **BarCamp México** el 17 y 18 de Febrero, donde pasamos un rato muy agradable a lado de el, y mucha de la comunidad del Software Libre en México.

Como punto previo antes de finalizar con esta editorial, deseamos hacer extensiva la invitación para todos aquellos que deseen colaborar con el desarrollo de esta, su revista; tutoriales, comentarios, diseño, mirrors, etc son bienvenido. Aquí recordemos el ganador es el SL.

#### **El Equipo de Software Libre Para Ti.**

**Año 1 Número 05 (Marzo - Junio 2007) www.softwarelibreparati.com**

## **Columnas**

s.

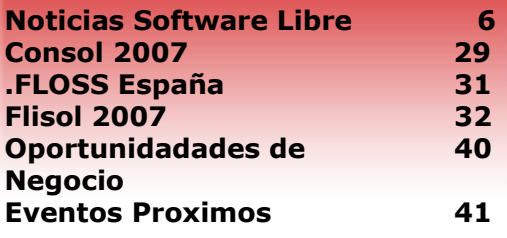

## **Entrevista**

**Joel Barrios Dueñas 17**

El Director de AlcanceLibre.org, nos habla sobre sus proyectos, su vida, y la visión que tiene sobre el Software Libre.

## **Programación**

**Desarrollo de Aplicaciones Java 24 con NetBeans 5.5 por Alberto Luebbert M.**

Soluciones **Beryl, como escritorio del Futuro 7 por Sergio Mora Ortega**

圼

疅 売 弹

#### **EN PORTADA**

#include ====== 10

#### **AL Desktop 14**

**Software Libre Para TI** 

Libertad para tu PC

El Proyecto del Mes nos habla de un proyecto serio, que viene siendo desarrollado desde el año 2002. Una colección de paquetes impresionante, todo con el fin de tener un escritorio muy completo.

## **Vive Linux 10**

Siempre sera importante dar a conocer las bondades del SL.

Este grupo actualmente lo esta haciendo. Aprendamos de ellos.

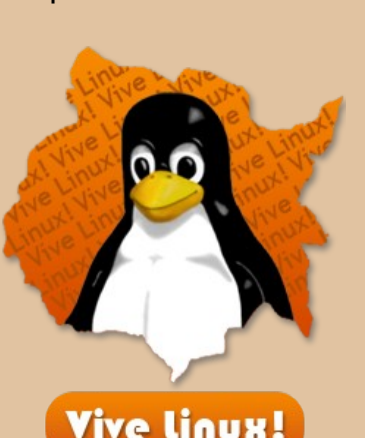

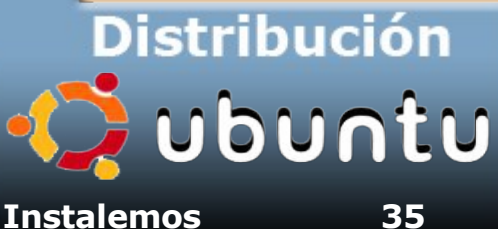

**Feisty Fawn por Alberto Luebbert M.**

**Marzo - Junio 2007 Pagina 03 www.softwarelibreparati.com**

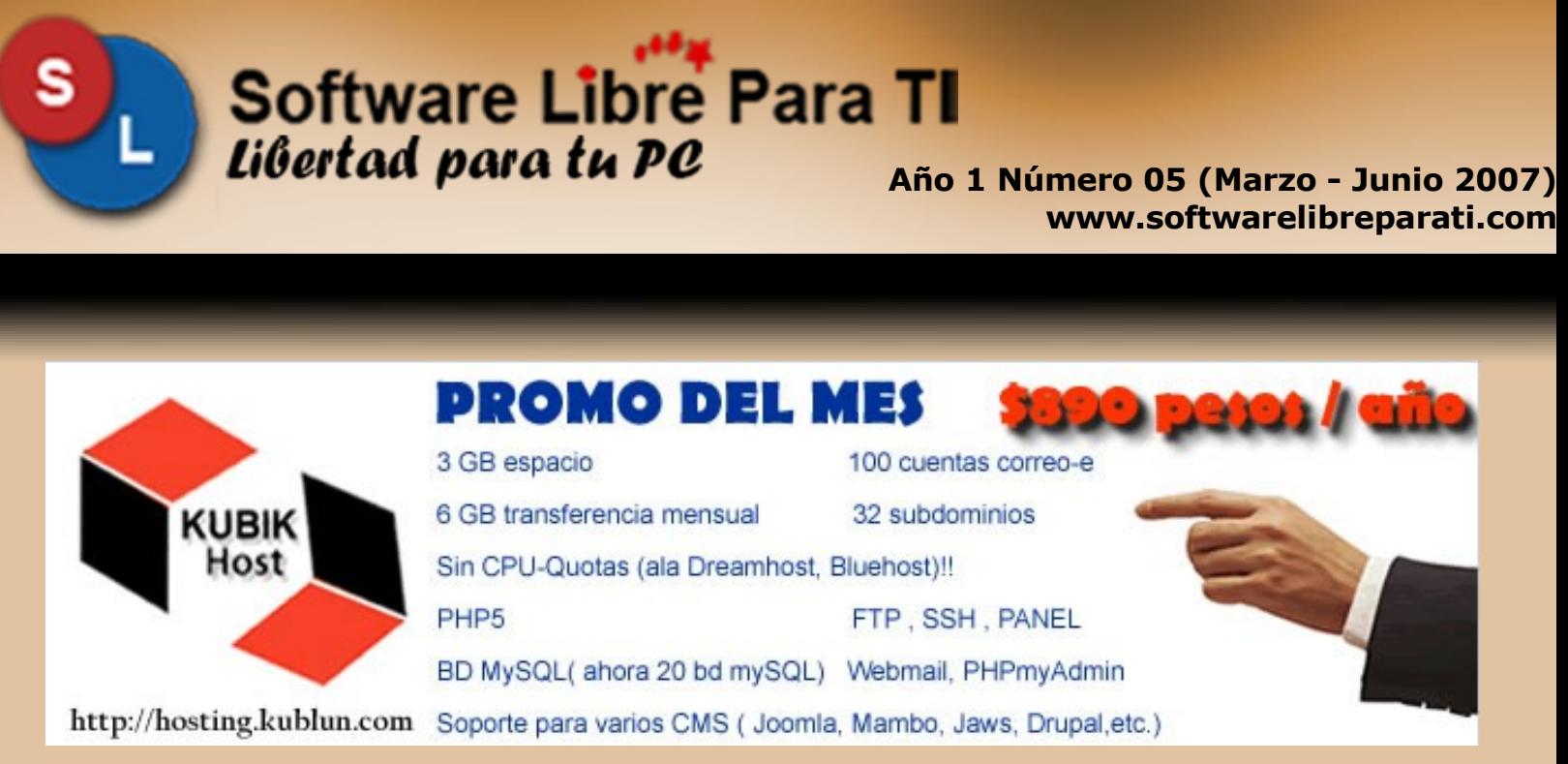

## **Kub | Hosting**

Si lo que deseas, es tener Hosting rapido, confiable, adaptado totalmente a tus necesidades, KUBIK Host es tu mejor decisión.

## Espacio Reservado para su Publicidad.

Software Libre Para TI es una revista enfocada a un mercado de personas interesadas en el Software Libre, información en español.

Le Ofrecemos un espacio para su producto, permítanos mostrarle nuestros servicios; convénzase usted mismo.

> Comuníquese con nosotros, estamos para servirle. NUEVOS TELEFONOS publi@softwarelibreparati.com Telefono 04455-16137130 Fax. 5858-8770 www.softwarelibreparati.com

**Software Libre Para TI** Libertad para tu PC

**Año 1 Número 05 (Marzo - Mayo 2007) www.softwarelibreparati.com**

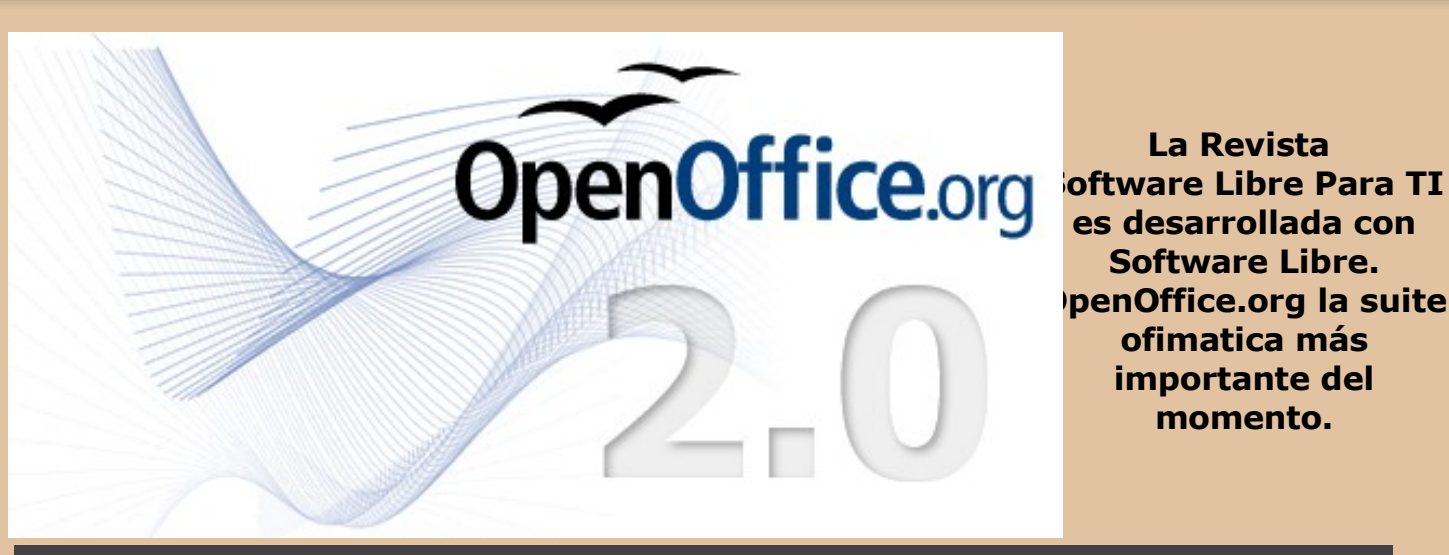

**La Revista es desarrollada con Software Libre. OpenOffice.org la suite ofimatica más importante del momento.**

# **@creative**<br>©commons

## Atribución 2.5 México

#### Eres libre de:

- · copiar, distribuir y comunicar públicamente la obra
- · hacer obras derivadas

## Bajo las condiciones siguientes:

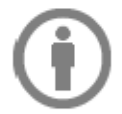

Atribución. Debes reconocer la autoría de la obra en los términos especificados por el propio autor o licenciante.

- · Al reutilizar o distribuir la obra, tiene que dejar bien claro los términos de la licencia de esta obra.
- · Alguna de estas condiciones puede no aplicarse si se obtiene el permiso del titular de los derechos de autor

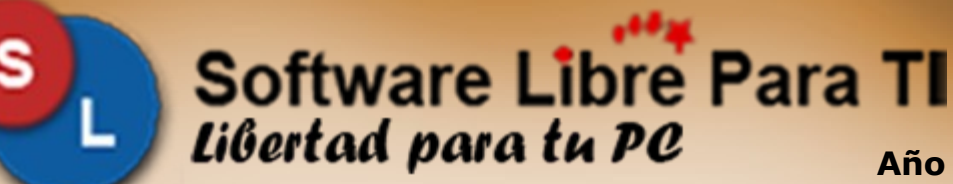

**Año 1 Número 05 (Marzo - Mayo 2007) www.softwarelibreparati.com**

## **Noticias del Mundo Libre**

Por fin despues de 21 meses (Junio 05) ha sido lanzado Debian Etch 4.0. Esta versión estaba prevista para Diciembre del año pasado; Entre las caracteristicas que lo componen son:

KDE 3.5.5a GNOME 2.14, el entorno de escritorio Xfce 4.4, el escritorio GNUstep 5.2, X.Org 7.1, la versión 2.6.18 del núcleo Linux, Apache 2.2.3, Samba 3.0.24, Python 2.4.4 y 2.5, Perl 5.8.8, PHP 4.4.4 y 5.2.0, **CCOI**an<sup>2.2.3, Samba 3.0.24, Python 2.4.4 y 2.5, Perl 5.8.8, PHP 4.4.4 y 5</sup>

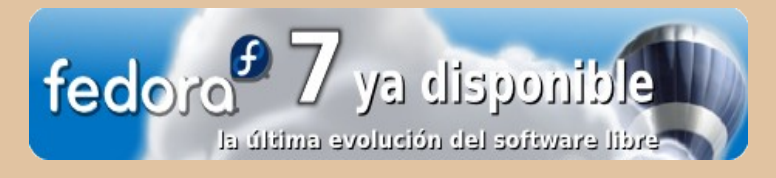

Fedora Core 7 denominada Moonshine, ha sido liberada este pasado 31 de Mayo. Entre las caracteristicas de esta versión se encuentra:

Firefox 2.0 KDE 3.55 y Gnome 2.18 system-config-selinux SE Linux

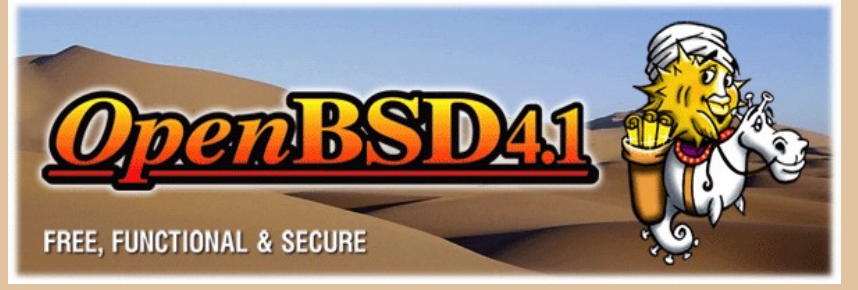

El Pasado 1ero de Mayo como cada 6 meses, fue publicada la versión 4.1 de OpenBSD. En esta edición se incluye:

NetBeans 5.5 Java IDE. # Mozilla Firefox 2.0.0.2 (with translations). # PostgreSQL 8.2.3. # Y mucho más.

**Coming Soon** 

**By Popular Demand** *S* ubuntu

El Pasado 24 de Mayo es dia historico para el Software Libre. Dell, inicio a vender equipos de computo con Ubuntu Feisty Fawn de fabrica, en 3 modelos de computo diferentes.

Esta parte es excelente, ya que ademas de ahorrar el costo de la licencia, podremos por fin tener un equipo de computo libre ;-).

## **Beryl, como futuro de escritorio en GNU Linux.**

**Por: Sergio Ivan Mora Ortega. simo@softwarelibreparati.com**

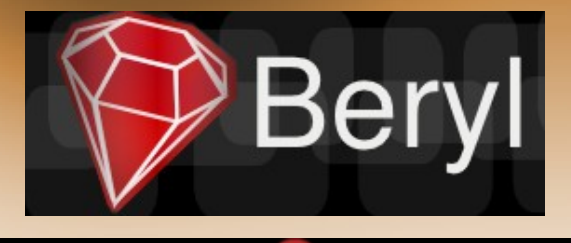

**Desarrollo**

En el numero anterior vimos una pequeña semblanza acerca de lo que ha sido el desarrollo de los escritorios 3D en Linux.

En esta ocasión veremos lo fácil que es instalar Beryl, y su funcionamiento bajo Ubuntu 7.04 que es la versión en desarrollo. En cambio, Beryl usaremos la versión 2.01 que es la ultima disponible la cual ya encontramos en los repositorios oficiales de Ubuntu.

Este proyecto lleva un avance muy acelerado y la versión estable presenta actualizaciones cada semana, mientras que la versión en desarrollo presenta actualizaciones diarias.

En este articulo mas que la instalación que es mas que sencilla veremos el uso y que ventajas trae consigo el uso de esta novedosa implementación, para la instalación podemos dirigirnos al wiki de Beryl y elegir la distro de nuestra elección.

El caso mas sencillo aunque contrario a lo que parezca es instalarlo sobre una maquina con Ubuntu sin tarjeta de 3D si una Intel común y corriente, es muy fácil por medio de AIXGL que ya viene configurado en Ubuntu entonces solo hay que pasar a a la parte del repositorio e instalación.

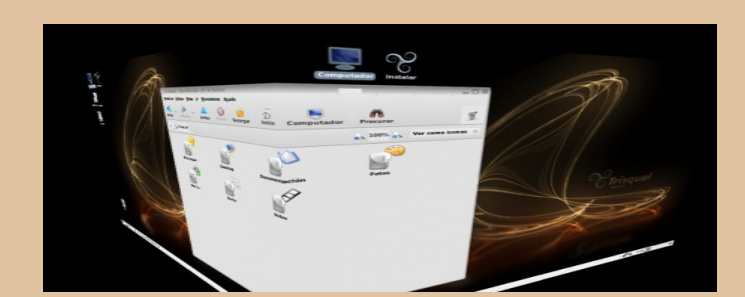

Si es una implementación 3D que no necesita gran cantidad de Hardware, mas bien necesita una maquina modesta sin grandes prestaciones, esta implementación tiene la gran virtud de poder trabajar en diferentes escritorios desde los mas comunes (Gnome y KDE) hasta los mas ligeros (Xfce), no necesitas cambiar tu entorno de trabajo solo la vamos hacer mas atractiva y elegante ;-).

Ahora pasando a la parte de como hacerlo empecemos esto lo vamos hacer en una maquina de escritor con las siguientes características:

- @ Procesador Sempron 1.3.
- @ Memoria RAM 256 MB.
- @ MotherBoard Con todo integrado.
- @ Ubuntu 6.10 (Edgy).

#### **Hardware muy modesto ¿Verdad?.**

Como principio de cuentas tenemos que la tarjeta es Intel así que tendremos que hacerlo por medio de AIXGL como explicamos el anterior articulo esta decisión va a ser de acuerdo con el Hardware que tengamos.

Otro gran ventaja que tenemos con Edgy es que ya no tenemos que modificar nuestro servidor X ya viene pre-configurado para lo que vamos hacer.

Ahora lo que tenemos que pasar hacer es aumentar el repositorio de Beryl, vamos a instalar la versión estables la cual es al día de hoy (2.1) con el siguiente comando:

## **Beryl, como futuro de escritorio en GNU Linux.**

## **Por: Sergio Ivan Mora Ortega. simo@softwarelibreparati.com**

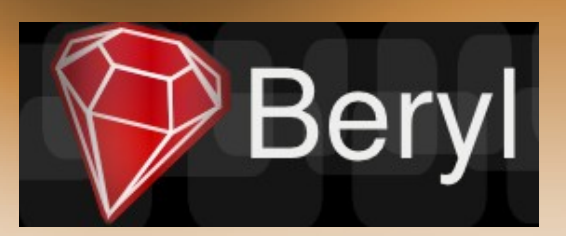

## **Desarrollo**

*simo@pece~\$ sudo gedit/etc/apt/sources.list*

*# Y agregamos el siguiente repositorio #Beryl#*

deb http*://ubuntu.beryl-project.org/* edgy main deb-src *http://ubuntu.beryl-project.org/* edgy main

Guardamos nuestro sources.list. A continuación agregaremos la llave publica con el siguiente comando.

wget *http://ubuntu.beryl-project.org/root@lupine.me.uk.gpg* -O - | sudo apt-key add -

Y actualizamos la lista de repositorios.

#### *sudo apt-get update*

Ya hicimos lo mas difícil ahora solo falta instalar Beryl y su decorador de ventanas con el siguiente comando:

#### *sudo aptitude install beryl*

Y ahora solo falta reiniciar la sesión gráfica:

*CTRL+ALT+BACKSPACE (Tecla de Borrado).*

Ahora solo falta abrir la consola y aplicar:

#### *beryl-manager*

Ahora ya tendrías que estar trabajando con Beryl !Muy Fácili les recomiendo que trabajen sin autorun para acostumbrarse pero si desean no tener que arrancar la aplicación cada que trabajen, vamos hacer lo siguiente, vamos al menú de Sistema>Preferencia>Sesiones, y agregamos un nuevo programa el cual vamos a llamar beryl-manager y otro que solo llamaremos beryl eso es !todoi.

Como nos podemos dar cuenta me la he pasado en mas blablabla que en realidad los pasos que necesitamos es muy fácil y rápido así que ahora solo resta probarlo y decidir por nosotros mismos, Beryl es el mas novedoso escritorio en la actualidad de cualquier plataforma que hablemos.

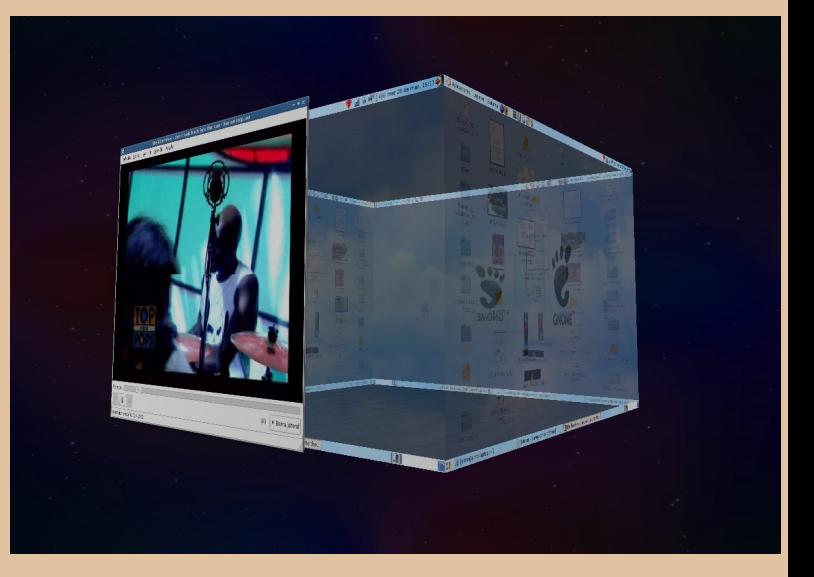

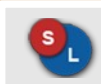

#### **Sergio Ivan Mora Ortega.**

Entusiasta del Software Libre, es Director del equipo de Desarrollo de la Revista Software Libre Para TI.

Si tienes dudas o comentarios escribe a:

simo@softwarelibreparati.com

## **Beryl, como futuro de escritorio en GNU Linux.**

**Por: Sergio Ivan Mora Ortega. simo@softwarelibreparati.com**

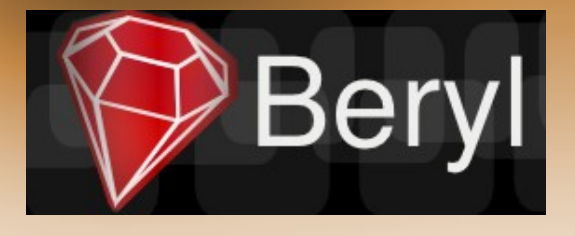

s

**Desarrollo**

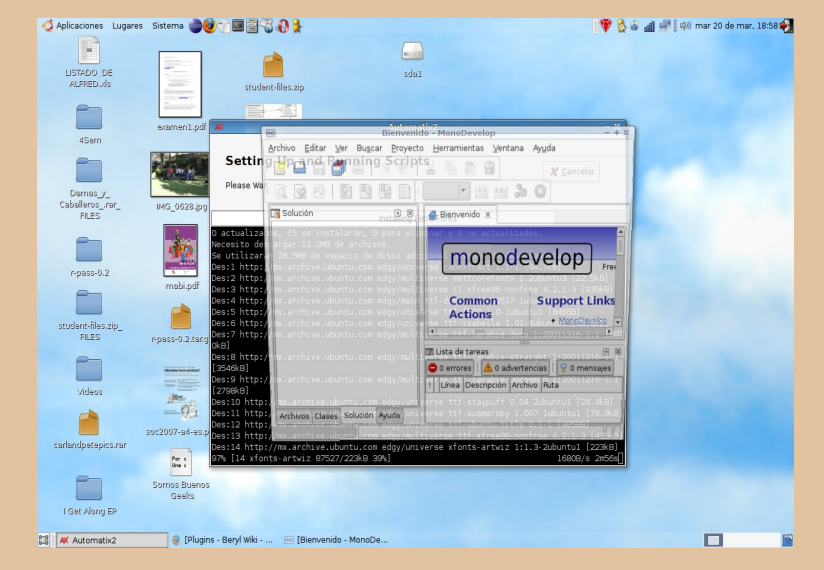

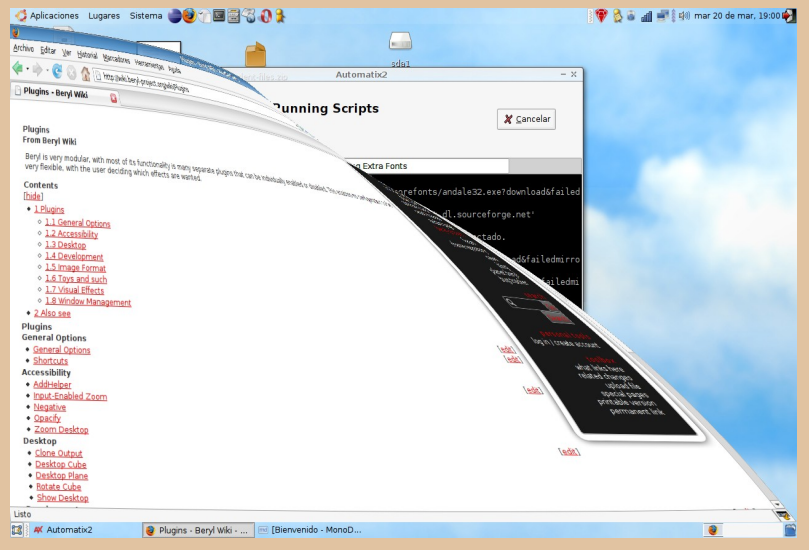

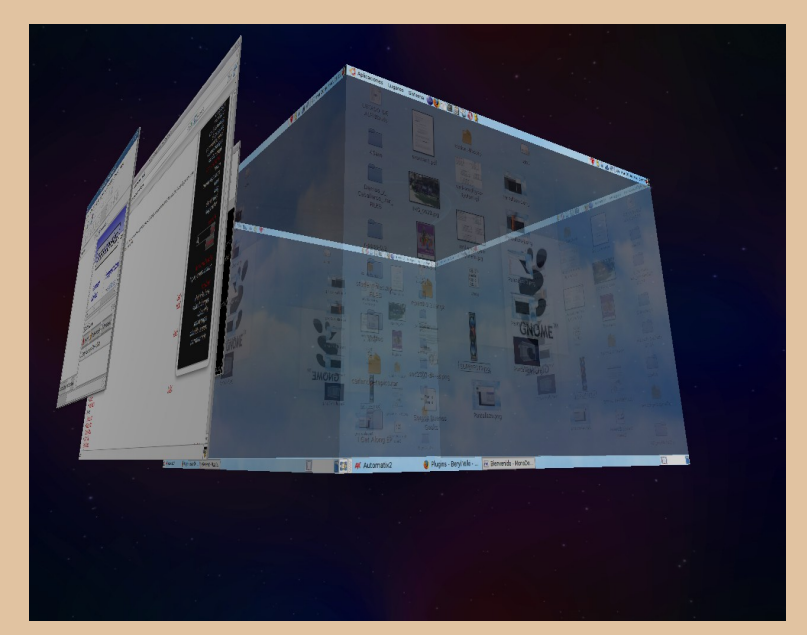

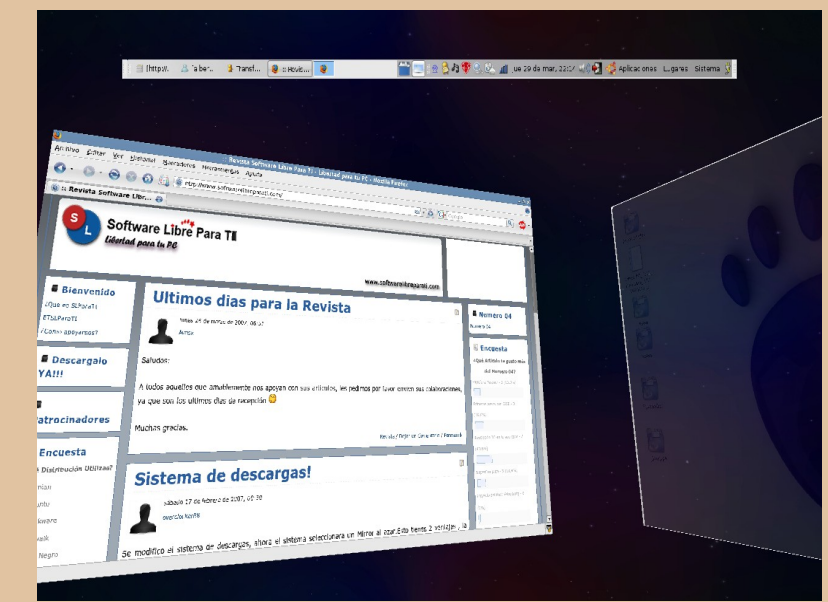

**Por: José Alberto López Razo. razo.duke12@gmail.com**

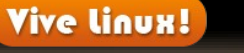

**Proyectos**

s

¿Qué es Vive Linux?

El grupo de jóvenes que integran el Grupo de Usuarios de Software Libre de Cuautla, GRUSLIC, interesados en no descuidar la difusión en el uso de Software Libre iniciaron el proyecto llamado **Vive Linux!.**

Este proyecto nace en el mes de septiembre del 2006, gracias al apoyo de una persona docente de una de las escuelas CECYT del estado de Morelos.

La iniciativa de la profesora Leticia Razo por involucrar a sus alumnos de informática en un mundo diferente al del software privativo, la llevó a contactar a uno de los integrantes del grupo para proponer un día de conferencias respecto al tema.

Así es como el proyecto Vive Linux! tomó vida.

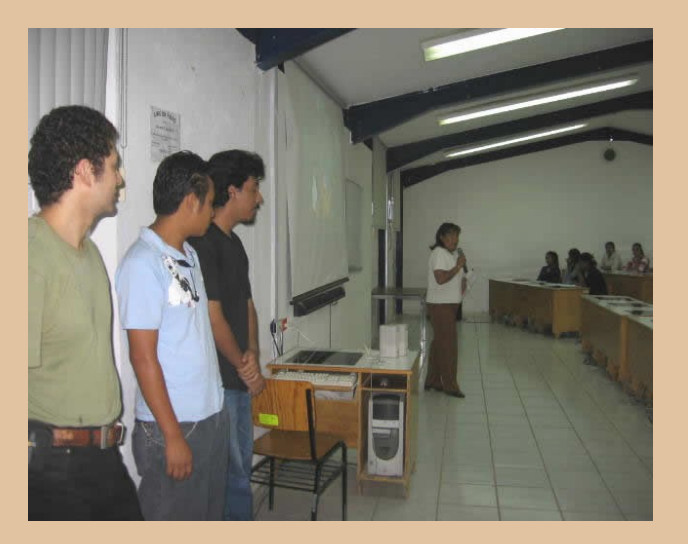

#### **El comienzo.**

Para realizar este día de conferencias, los integrantes de GRUSLIC tuvieron que planear los temas que se hablarían, considerando que era un grupo de jóvenes a quiénes se iba a mostrar por primera vez el mundo del Software Libre.

El primer paso fue hacer una convocatoria para saber quiénes de los integrantes contaban con el tiempo libre para visitar el CECYT del municipio de Yecapixtla en el estado de Morelos. La convocatoria tuvo respuesta, cada uno de los integrantes dispuestos a colaborar propuso un tema para los jóvenes novatos.

El borrador de los primeros pasos del proyecto se convertía poco a poco en lo que después sería el manifiesto Vive Linux!.

Y aunque el inicio fue orientar a los alumnos, este manifiesto está abierto a diferentes tipos de público, preferentemente a todas aquellas personas involucradas en el mundo de las Tecnologìas de Información.

**Por: José Alberto López Razo. razo.duke12@gmail.com**

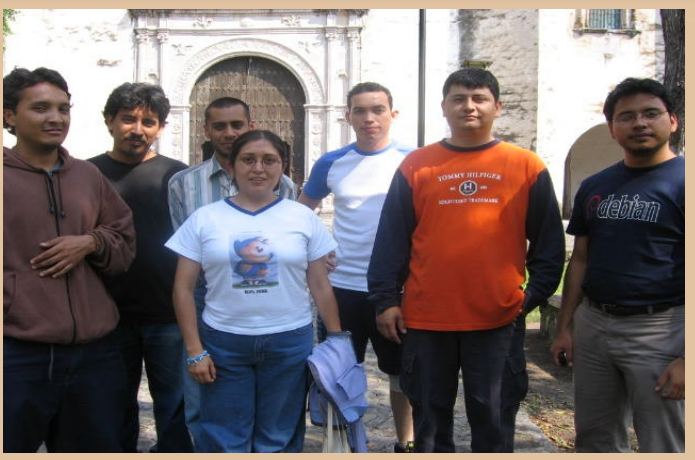

*El Equipo que conforma Vive Linux*

Cómo trabaja.

El proyecto Vive Linux! va a tu escuela o lugar en el que se necesite  $=$ )

Contamos con objetivos a seguir:

Promover el aprendizaje y uso de GNU/Linux y Software Libre.

 Dar a conocer la filosofía sobre el movimiento/comunidad del Software Libre.

Promover la existencia de GRUSLIC como grupo e invitar a la gente a participar en él.

Conseguir espacios para la difusión.

Además de objetivos, para administrar mejor el proyecto se cuenta con una serie de temas los cuáles son tomados como una base para comenzar a trabajar.

Estos temas abarcan desde filosofía, temas introductorios al uso de GNU/Linux hasta temas un poco más avanzados como las herramientas que se pueden utilizar para las áreas de Diseño Gráfico.

**Vive linux!** 

**Proyectos**

Todos estos temas pueden ser tratados en diferentes modalidades:

s

- @ Platicas Introductorias
- @ Tutoriales o sesiones sobre una herramienta en específico.
- @ Talleres.
- @ Sesiones de instalación (InstallFest).
- @ Invitaciones a integrarse a alguno de los proyectos de Software Libre ya existentes.

Como se mencionó líneas atrás, este proyecto no está cerrado, por lo tanto, los niveles de los temas tampoco son exclusivamente para la gente nueva; el proyecto también considera a los usuarios que tienen un nivel medio o alto de conocimientos sobre el tema.

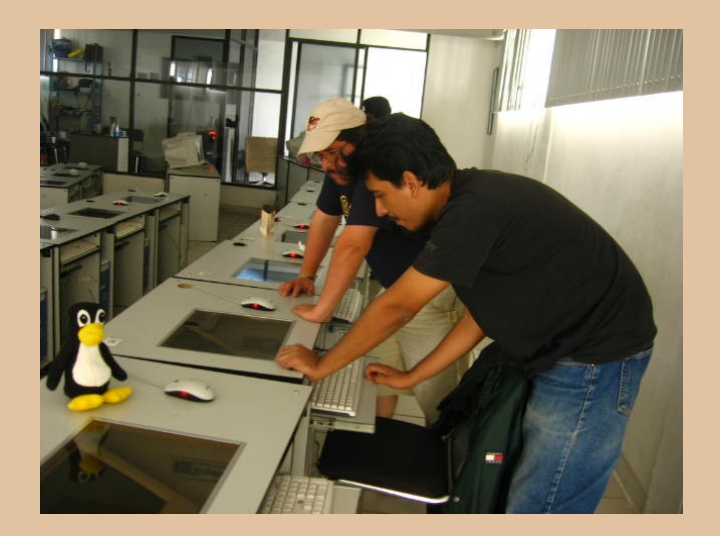

**Por: José Alberto López Razo. razo.duke12@gmail.com**

**Vive linux!** 

**Proyectos**

#### **¿La receta?**

Desafortunadamente no contamos con ingredientes secretos, el manifiesto sigue la receta comenzando por contactar a las personas competentes con algún área de Tecnologías de Información, ya sea a su cargo o que esté involucrado directamente en ella.

Se le muestra el documento del manifiesto para que él lo tome a consideración, después, se le invita a considerar el manifiesto y que tome cartas en el asunto con todo lo que en su institución se necesitaría para llevar a cabo una sesión de pláticas (tal vez un permiso especial para usar una de las aulas de cómputo, por ejemplo) y darle el toque final: organización dentro de GRUSLIC para armar el temario, el tipo de sesiones y los temas a tratar.

La mezcla de lo anterior es lo que degusta el público asistente.

#### **Publicidad.**

El modus operandi de Vive Linux! es muy sencillo.

Contamos con una lista de grupo, la cual puede considerarse el principal medio de difusión interna del grupo, ya que es a través de ella como se organiza toda la logística del evento.

Una vez que un evento ha sido confirmado, utilizamos como medio de difusión externo los blogs personales de los miembros, muchos de ellos están linkeados a sitios específicos que tratan temas sobre Software Libre, por ejemplo PlanetaLinux México, de esta manera se da a conocer las actividades del proyecto.

s.

En la página principal de GRUSLIC una sesión se registra como un evento y por último, se realiza un cartel especial para cada evento que es utilizado para fomentar el evento de manera interna en el lugar dónde se realizará.

No solamente se presentan las pláticas o talleres, también a manera de plus se les muestra videos como el afamado Elephants Dream para mostrarles ejemplos concretos o se regalan discos con alguna distro para que puedan experimentar en sus casas.

#### **¿Funciona?**

¡Claro que funciona!

Afortunadamente este proyecto a pocos meses de su nacimiento, recordemos que fue en septiembre del 2006, ha tenido ya sus primeros frutos.

**Por: José Alberto López Razo. razo.duke12@gmail.com**

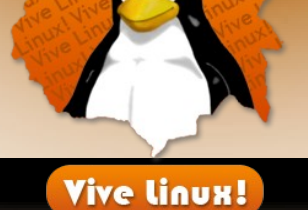

**Proyectos**

Se han visitado 4 diferentes CECYT's del estado de Morelos, como una primera etapa, en cada uno de ellos se realizaron pláticas a un nivel básico teniendo como resultado que en uno de ellos se regresara pero ahora con la modalidad de InstallFest.

Cronológicamente estos han sido las primeras manzanas del árbol:

ViveLinux – CECYT plantel Yecapixtla, Morelos – septiembre 2006.

*ViveLinux – CECYT plantel Tenextepango, Morelos – diciembre 2006.*

*ViveLinux – CECYT plantel Emiliano Zapata, Morelos – diciembre 2006.*

*ViveLinux – CECYT plantel Tlayecac, Morelos – febrero 2007.*

*InstallFest – CECYT plantel Emiliano Zapata, Morelos – febrero 2007.*

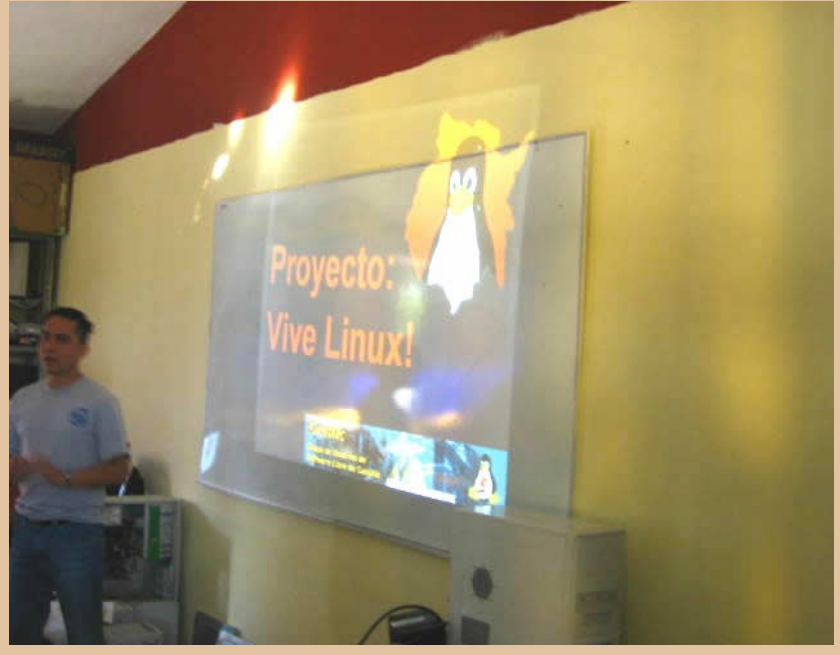

## **Me interesa participar ¿dónde encuentro más información?**

 $\mathbf{s}$ 

iExcelente!

A nosotros también nos interesa que participes :)

El wiki del manifiesto está disponible y esperándo tu colaboración. Este, lo puedes encontrar en:

[http://wiki.gruslic.org.mx/Vive\\_linux](http://wiki.gruslic.org.mx/Vive_linux)

Así mismo, el Grupo de Usuarios de Software Libre de Cuautla, GRUSLIC, espera tu participación y que te unas a nosotros para promover este manifiesto.

#### [www.gruslic.org.mx](http://www.gruslic.org.mx/)

Todos los comentarios son bien recibidos, la ayuda aún más.

¡Contáctanos!

http://groups.google.com.mx/group/gruslic contacto@gruslic.org.mx

> <sup>S</sup>L Desde aquí asi como por correo electronico les deseamos mucho éxito en este proyecto. El camino por recorrer es largo pero sabemos que todo es bueno mientras sea en causa del pingüino ;-)

## **AL Desktop**

## **Por: Joel Barrios Dueñas**

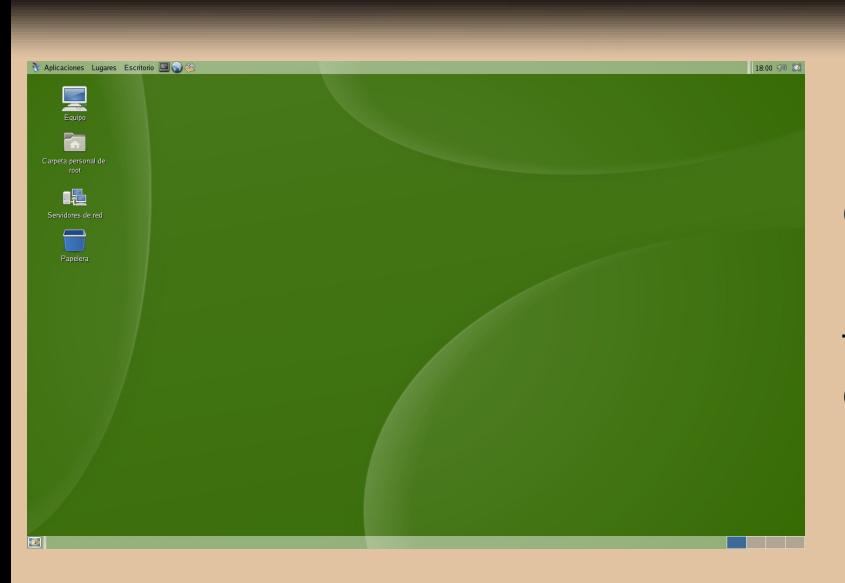

Este mes, es dedicado a un proyecto muy completo, que permite enriquecer distribuciones que son consideradas de largo periodo de trabajo como CentOS.

**Proyecto del** 

**Mes**

s

Tambien tuvimos la oportunidad de charlar con su creador, Joel Barrios Dueñas, que es uno de los lideres linuxeros hoy en dia.

## **¿Qué es AL Desktop?**

AL Desktop, continuación de LPT Desktop, es una colección de software cuyo objetivo es enriquecer los sistemas operativos con aplicaciones y herramientas de vanguardia.

AL Desktop 1.0 la más reciente versión, está constituido por más de 2300 paquetes que incluyen, entre otras cosas, los más recientes lanzamientos de GNOME 2.16, Firefox 2.0, Evolution 2.8, Gimp 2.2, Gthumb 2.6, Xine-lib 1.1, Mplayer, Totem 2.16, GStreamer 0.10, Nvu 1.0, Transcode, K3b 0.12.x, muchos juegos libres para GNU/Linux y muchos otros paquetes más para la plataforma Enterprise Linux (CentOS, Red Hat™ Entrerprise Linux y White Box Entrerprise Linux), los cuales regularmente solo están disponibles para Fedora™ Core y otras distribuciones.

## **Sistemas operativos soportados por AL Desktop.**

Alcance Libre ofrece soporte para las siguientes versiones de AL Desktop:

- 1.0 Red Hat™ Enterprise Linux 4 CentOS 4 White Box Enterprise Linux 4
- 1.0 Red Hat™ Enterprise Linux 5 CentOS 5 White Box Enterprise Linux 5

## **AL Desktop**

**Por: Joel Barrios Dueñas**

## **¿Cómo puedo instalarlo?**

Se require instalar en el sistema una llave pública disponible en http://www.alcancelibre.org/al/AL-RPM-KEY.

wget http://www.alcancelibre.org/al/AL-RPM-KEY rpm --import AL-RPM-KEY

Si no se han añadido las llaves publicas de la distribución utilizada, proceda a hacerlo ahora:

#### rpm --import /usr/share/rhn/\*KEY\*

Es indispensable estén configurados correctamente los depósitos yum predeterminados del sistema específicos para la distribución utilizada. Para más detalles al respecto, consulte la documentación correspondiente para cada distribución en particular.

Se require además añadir la siguiente configuración a los depósitos yum del sistema.

#### **AL Desktop 1.0**

CentOS 4, Red Hat Enterprise Linux 4, Whitebox Enterprise Linux 4.

#### [AL-Desktop]

name=Enterprise Linux \$releasever - \$basearch - AL Desktop mirrorlist=http://www.alcancelibre.org/al/el4/al-desktop gpgkey=http://www.alcancelibre.org/al/AL-RPM-KEY

Este mes, es dedicado a un proyecto muy completo, que permite enriquecer distribuciones que son consideradas de largo periodo de trabajo como CentOS.

**Proyecto del** 

**Mes**

s

Tambien tuvimos la oportunidad de charlar con su creador, Joel Barrios Dueñas, que es uno de los lideres linuxeros hoy en dia.

## **Sistemas operativos soportados por AL Desktop.**

Alcance Libre ofrece soporte para las siguientes versiones de AL Desktop:

- 1.0 Red Hat™ Enterprise Linux 4 CentOS 4 White Box Enterprise Linux 4
- 1.0 Red Hat™ Enterprise Linux 5 CentOS 5 White Box Enterprise Linux 5

#### **Procedimientos**

AL Desktop 1.0

• Respaldar los directorios ~/.gconf de las cuentas de usuario.

• Cerrar cualquier sesión de GNOME abierta. A fin de evitarnos sustos y molestias, GNOME no debe estar ejecutándose al momento de instalar el software.

• Cambiar a nivel de corrida 3 (GDM no debe estar ejecutándose)

init 3

## **AL Desktop**

## **Por: Joel Barrios Dueñas**

#### Como root ejecutar:

yum install gnome-all yum update

Ser muy pacientes e irse a cenar o por un café. Algunos de los espejos están a su máxima capacidad.

Regresar a nivel de corrida 5 y acceder como usuario.

#### **Errores conocidos AL Desktop 1.0**

 $\sim$  Cuando se utiliza Firefox por primera vez en una nueva cuenta de usuario en un sistema recién instalado, se genera un directorio ~/.mozilla propiedad de Root, lo cual no deja iniciar Firefox. Este problema no es exclusivo de AL Desktop sino de versiones recientes de Firefox. La solución es eliminar el directorio ~/.mozilla y dejar que se genere un nuevo directorio automáticamente.

 $\sim$  GNOME Pilot, la herramienta para sincronizar con los dispositivos de mano Palm Pilot, está completamente roto, particularmente los conductos para Novell Evolution. Por favor utilizar Jpilot para sincronizar y repaldar información desde dispositivos de mano Palm Pilot.

#### **¿Cómo puedo cooperar con el proyecto?**

Donando espacio y ancho de banda para poner más servidores espejo. Los actuales están a toda su capacidad, y salvo por uno, el resto son enlaces ADSL con IP dinámica.

Enviando reportes de errores.

Ayudando a depurar errores.

Donaciones a través de PayPal.

# alcance empresari

**Proyecto del** 

**Mes**

s

#### **Alcance Empresarial**

Durante el desarrollo de esta entrevista, ha sido creada Alcance Empresarial, Una empresa integrada por expertos en diversas tecnologías de la información, especializados en la implementación de Software Libre e integración de soluciones a través de Software Libre.

Esperamos y auguramos éxito en estos nuevos caminos, de una de las personas del SL en México más exitosas.

# alcancelibr

**Entrevista**

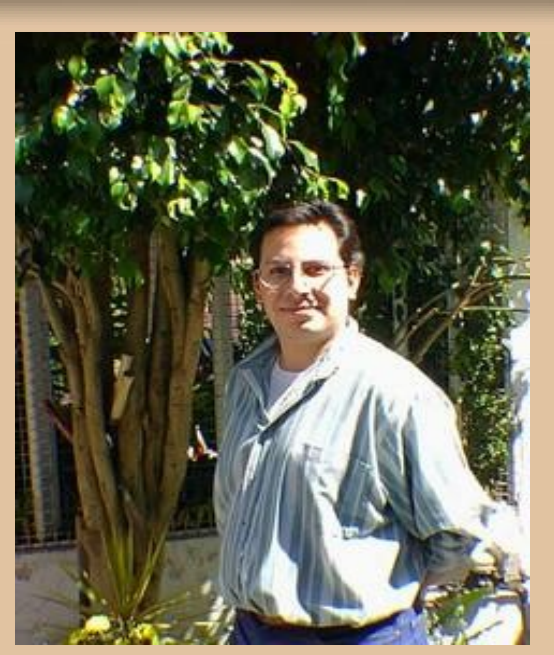

**Cuando todos iniciamos en el maravilloso y largo mundo de GNU Linux, conocimos el sitio Linux Para Todos. Joel Barrios Dueñas es sin duda una de las personas con mayor visión sobre SL en cuestión de Negocios.**

**En este numero nos habla acerca de AlcanceLibre.org, AL Desktop, asi como la perspectiva que tiene sobre SL y las ventajas que este nos proporciona.**

**1.- Platicanos un poco acerca de ti.**

De una manera completamente extraña. Yo era médico veterinario zootecnista. Me iba bastante bien, sin embargo me frustraba mucho que las circunstancias sociales y económicas de esa época, la feroz competencia y un estancamiento profesional.

Yo contaba con una pequeño negocio de distribución de alimentos para mascotas y un consultorio con los que me sostenía y vivía bien. Sin embargo soy una persona creativa, y en consecuencia me vi aprisionado profesionalmente.

Las ventas disminuyeron, competidores comenzaron a cobrar demasiado barato por sus servicios, y realmente me resultaba difícil aceptar que para poder continuar trabajando en algo que amaba, mi carrera, tendría que bajar mis costos por consulta y otros servicios.

## **2.- ¿Como ingresaste en el mundo del SL?**

En 1998, fui cerrando la distribuidora y comencé a ceder pacientes a otros colegas, al tiempo que fui buscando otras alternativas para ganarme la vida. Siempre se me había dado, de forma muy natural, la interacción con computadoras y tecnologías de la información. Nunca me resultó difícil, y por extraño que pareciera, siempre me sentí como pez en el agua frente a un monitor y un teclado.

10 años atrás me había hecho de una computadora Apple IIe, en la cual pasaba varias horas programando en AppleSoft Basic, creando bases de datos y hojas de cálculo en las que mis llevaba mis registros médicos y contabilidad, mi gusto por las computadoras, y algo de tiempo libre, me llevó a tratar de crear, usando ingeniería inversa, un clon de AppleWorks, que quedó bastante bien, considerando que nunca en mi vida había asistido a curso alguno de computación.

## alcancelib

**Entrevista**

Este tipo de satisfacciones me llevaron a, modernas y potentes.

Siendo 1999, prácticamente había cerrado no estaba disponible en Red Hat Linux 5.0. mi ciclo como médico veterinario, y me dedique durante algunos meses al ensamble y venta de equipo de computo en sociedad con un viejo amigo. A partir de ese negocio comenzaron a surgir proyectos de diseño de páginas. Programar en HTML me entretenía mucho, sobre todo utilizando editores de texto simple.

páginas hospedadas en servidores Unix, lo cual me llevó a tratar de hacerme de algo que se le pareciera y me permitiera probar lo que estaba haciendo en un entorno similar. GNU/Linux fue pude conseguir en ese tiempo.

sistema operativo tuve oportunidad de conocer de nuevo nuestros destinos. como es que funcionaban realmente los programas y aplicaciones.

leyendo, leyendo, leyendo y leyendo manual tras manual, HOWTO tras HOWTO y experimentando. Eventualmente los sectores más oscuros del muy sencillas.

varios años después, adquirir computadoras más de solo texto, puesto que la computadora que Durante algunos meses viví en un mundo poseía en ese momento tenía una tarjeta de vídeo AGP, y el soporte para ese tipo de ranura

> Fue todo un reto renunciar a Windows 98, que solo me daba dolores de cabeza por su inestabilidad y pocas opciones para poder realizar el trabajo que realizaba como diseñador Web. Me sirvió para sumergirme aún más en el sistema y aprender muchas cosas interesantes.

#### Los clientes que fui adquiriendo tenían sus **3.- ¿Cual ha sido tu mayor experiencia utilizando SL?**

la elección obvia, y Red Hat Linux 5.0 era lo que de agosto de 1999. Fue el primer gran proyecto No me resultó tan complicado como otos lo por raro que suene, tuvo como motivación inicial relataban en experiencias que consulté antes de el amor que sentía por mi exnovia y mi deseo de sumergirme en GNU/Linux. Usando ese modesto tener algo que ofrecerle si algún día se cruzaban La primera, y obvia, e innegablemente, fue haber creado el portal **Linux Para Todos** un 27 que tuve en mi vida, y el primero utilizando exclusivamente herramientas libres. El portal,

Recuerdo haber pasado varias semanas documentación al español, que sirviera a los sistema se volvieron transparentes y las tareas se convirtió en uno de los puntos de referencia El objetivo no-romántico del proyecto era contar con un sitio al español, con miembros de la comunidad para resolver sus problemas relacionados con GNU/Linux. Linux Para Todos creció mucho a lo largo de los años y más importantes de la comunidad hispana de América Latina.

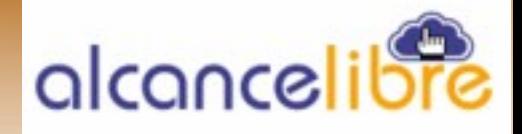

**Entrevista**

Linux Para Todos y el comienzo de Alcance Libre, **nuestra economia?** mi actual proyecto, coincidan con un un fin de ciclo y nuevo inicio con aquella misma exnovia/novia.

El segundo proyecto más grande que he a los fuentes para mejorar, adaptar e innovar. realizado fue **LPT Desktop**, el cual actualmente continuo a través de **AL Desktop**, iniciado en **6.- Menciona 5 aplicaciones de SL que más** 2002, mismo que al día de hoy brinda a los **utilices en tu trabajo.** usuarios de sistemas operativos basados sobre Red Hat Enterprise Linux la posibilidad de gEdit, vim, Firefox, Evolution, scp. agregar funcionalidad, aplicaciones y herramientas a través de un depósito de más de **7.- Platicanos sobre AL Desktop** 2300 paquetes RPM.

## **la educación en nuestro pais?**

gastos. Brinda libertad:

cualquier propósito (libertad 0).

del programa, y adaptarlo a las necesidades Ubuntu y otras distribuciones. (libertad 1). El acceso al código fuente es una condición previa para esto.

puede ayudar a otros (libertad 2).

La libertad de mejorar el programa y hacer comunidad se beneficie. (libertad 3).

De igual forma que la libertad 1 el acceso al recientes y útiles que hay en la comunidad.código fuente es un requisito previo.

## Resulta irónico que mi fin de ciclo con **5.- ¿De que manera el SL puede apoyar**

costos de licenciamientos, permitiendo invertir más en sustento físico, permitiendo a la industria la libertad de acceder

**4.- ¿Crees que el SL sea una solución para** es una colección de más de 2300 paquetes que Si. el software libre no solo es un ahorro en lib 1.1, Mplayer, Totem 2.16, GStreamer 0.10, La libertad de usar el programa, con más para la plataforma Enterprise Linux La libertad de estudiar el funcionamiento solo están disponibles para Fedora™ Core, AL Desktop no es una distribución en si. Es incluyen, entre otras cosas, GNOME 2.16, Firefox 2.0, Evolution 2.8, Gimp 2.2, Gthumb 2.6, Xine-Nvu 1.0, Transcode, K3b 0.12.x, muchos juegos libres para GNU/Linux y muchos otros paquetes (CentOS, Red Hat™ Entrerprise Linux y White Box Entrerprise Linux), los cuales regularmente

### La libertad de distribuir copias, con lo que **¿Por qué recomendarias trabajar con ella 8.- Obviamente al ser desarrollador de AL Desktop imaginamos tu distro es CentOS. en lugar de un Ubuntu, Debian o Fedora?**

públicas las mejoras, de modo que toda la plataforma estándar en la industria, sin sacrificar Porque brinda la posibilidad de utilizar una la solidez y estabilidad, y contar al mismo tiempo con las herramientas y aplicaciones más

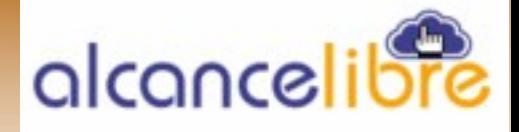

**Entrevista**

## **Mark Suttletwork, Richard Stallman, Miguel dar un comentario a nuestros lectores. de Icaza, Ian Murdock?**

movimiento de software libre.

#### **10 .- ¿Cual es tu postura sobre la unión** creo que está quedado en el aire un problema **entre Novell- Microsoft?**

Definitivamente un asunto controvertido. Más por la postura de Microsoft hacia el software libre y su campaña para desalentar su uso.

razón a Microsoft en varios aspectos al aceptar conveniencia, ya sea por reducir costos o por el acuerdo, pues prácticamente da la razón a resolver un problema de licenciamiento y Microsft en relación a «presuntas patentes» que piratería. GNU/Linux está violando.

## **pantalla de tu pc?**

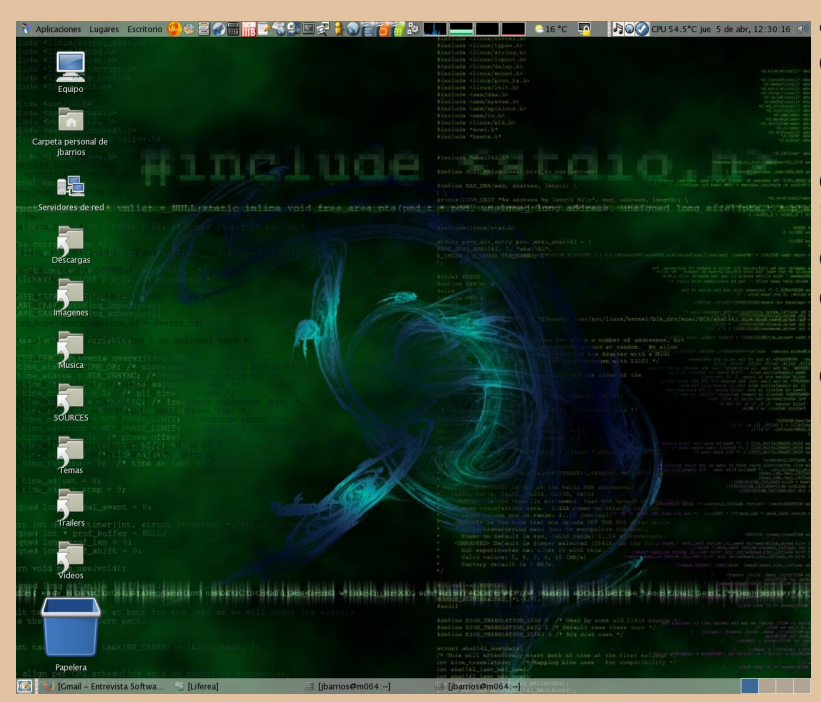

## **9.- ¿Que opinas sobre estos personajes: 12.- Finalmente, un espacio donde puedas**

Personas a las que he admirado desde que experimentado el software libre en los últimos empecé en el software libre. Iconos del dos años ha sido gracias a su adopción activa en Es innegable que el crecimiento que ha muchas empresas y gracias al apoyo de grandes compañías como IBM, Novell, etc. Sin embargo que comenzará a causar molestia entre algunos sectores de la comunidad del software libre.

Me desconcierta que Novell conceda la software libre, y aquellos que lo utilizan por Existen dos tipos de usuarios de software libre, aquellos que lo hacen por verdadera convicción porque creen en los principios del

**11.- ¿Podrias compartir una captura de** de usuarios, ya que unos, por su parte, El software libre necesita de ambos tipos conforman al sector de la comunidad donde residen quienes lo crean, mejoran, modifican, adecuan, diversifican, fomentan su uso, etc., y otros son quienes a través de el mercado de bienes y servicios dan equipamiento a los primeros de forma directa o indirecta a través del posicionamiento del software libre en la industria. Esto último es lo que finalmente genera un crecimiento en la cuota de mercado del software libre y al mismo tiempo genera necesidades que son satisfechas por quienes conocen y viven del software libre. Es una relación simbiótica entre ambos tipos de usuario.

# alcancelib

**Entrevista**

Sin embargo comienza a darse un fenómeno que comienza a ocasionar-esto, que cuando se le cuestiona a un incomodidad en algunos sectores de la empresario, que ha adoptado al software libre en comunidad, y es que han comenzado a surgir su empresa, acerca de las cuatro libertades, por cada vez más empresas y organizaciones que apoyan al software libre, y que de alguna forma desconocimiento al respecto. Es también de parece que han olvidado que el software libre destacar que muy comúnmente se tiene una surgió como un movimiento social a partir de interpretación, por parte del empresario, acerca una comunidad.

sistema operativo como GNU/Linux pueda ser en función de evitar o resolver el pago de un encontrado en los servidores de empresas tan licenciamiento. importantes como Google, IBM, Novell, etc., pero al mismo tiempo es desconcertante ver que en muchas ocasiones, durante eventos y algunos líderes y algunos de quienes destacan exposiciones, las conferencias relacionadas con en los medios de comunicación, tras analizar sus software libre, que innegablemente aportan discursos, y tras estudiar un poco algunos información valiosa, tienden a ir más orientadas párrafos y enunciados, en buena medida a invitar a utilizar el software libre más por pareciera que, a pesar de que promocionan y conveniencia, que va de la mano del dinero, a fomentan el uso de un producto, nunca han leído utilizarlo por verdadera convicción, como lo hace la licencia con la que ha sido publicado el la comunidad de usuarios (y me refiero a producto o productos involucrados. individuos) del software libre.

estará más interesada en llevar a cabo objetivos para convencer a la industria de utilizar software al menor costo posible que en las cuatro libre, porque finalmente esto genera uso del libertades mencionadas anteriormente.

Es muy elogiable que se haya posicionado al muchos casos se está haciendo por las razones software libre en una parte importante y estratégica del tablero, pero en percepción, pienso que ese posicionamiento se ha llevado a cabo por los motivos equivocados.

Ciertamente es fabuloso ver que un siendo que las implementaciones han sido más Es raro, y realmente debo enfatizar este general la respuesta demuestra del licenciamiento de software libre que se aproxima más hacia la del software gratuito,

Es curioso que, al menos en México,

Es un hecho que a una empresa siempre de que se utilicen diferentes tipos de discurso Definitivamente no puedo estar en contra mismo, necesidades y fuentes de trabajo, sin embargo no puedo dejar de pensar que en equivocadas.

> El implementar software libre solo por los ahorros en el gasto, en lugar de dar mayor importancia a la libertad tecnológica que conlleva el uso del software libre (nuevamente, las cuatro libertades).

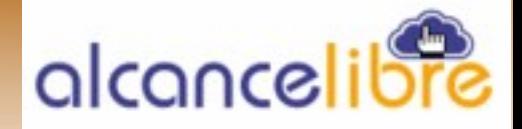

**Entrevista**

eventualmente, y en mi opinión, tendrá repercusiones que creo solamente harán que se software libre por conveniencia, lo hará, valga la pierda o diluya la razón misma por la cual nació redundancia, mientras que le resulte el software libre. **¿No sería acaso lo correcto** conveniente. **que el principal argumento para fomentar el uso de software libre fueran las cuatro libertades y no el ahorro en corto o** convicción, siempre lo harán incondicionalmente. **mediano plazo?**

El principal argumento de venta para cerrado que en el papel de licencias.

Me siento impulsado a comentar que mi percepción me muestra a las asociaciones y empresas que se están beneficiando del software le hace ver que las cuatro libertades son el libre, salvo por casos como el de IBM, quienes principal beneficio, y que además es invierten mucho dinero cada año investigación y el desarrollo de GNU/Linux, la mayoría aportan menos de lo que creo se puede convertirlo en un usuario por convicción, debería a la comunidad de donde surgió el no por conveniencia. código fuente que les ha traído tantos beneficios.

**¿No sería interesante que algunas exposiciones y eventos fueran patrocinados en beneficio de la comunidad no empresarial del software libre?**

**¿No sería interesante que más empresas aportaran un poco más en la comunidad de software libre como una forma de inversión?**

#### **¿No sería interesante que se patrocinaran más proyectos de software libre?**

La mayoría de lo mejor del software libre, de todo el código que se escribe, surge de la comunidad.

Hay que recordar que quien apoya al

software libre sigue siendo el ahorrarse el pago represente un menor costo, aunque sea por Quienes utilizan software libre por Si a un empresario se le ofrece una alternativa a u proyecto de código libre y otra de código mínima diferencia, el empresario seguramente

> Si al empresario, de primera instancia, se permanente, y no un ahorro en el corto o mediano plazo, el mero cambio de enfoque

optará por lo que le cueste menos.

**SL** Agradecemos plenamente a Joel Barrios Dueñas por regalarnos un poco de su tiempo, dandonos todas estas palabras y recomendaciones.

Desde aquí deseamos que AL Desktop y Alcance Libre alcanzen un alto nivel de exito, por todo el esfuerzo de este gran equipo de trabajo.

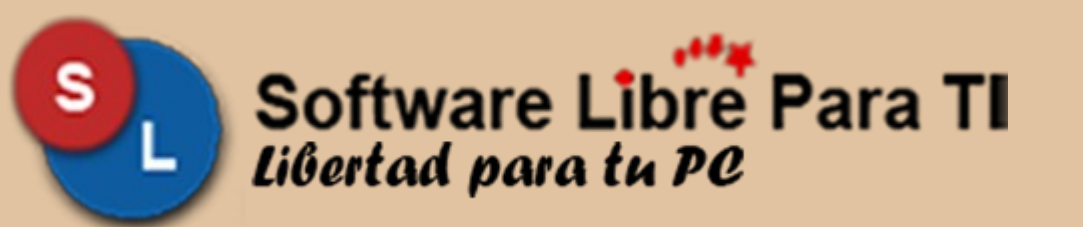

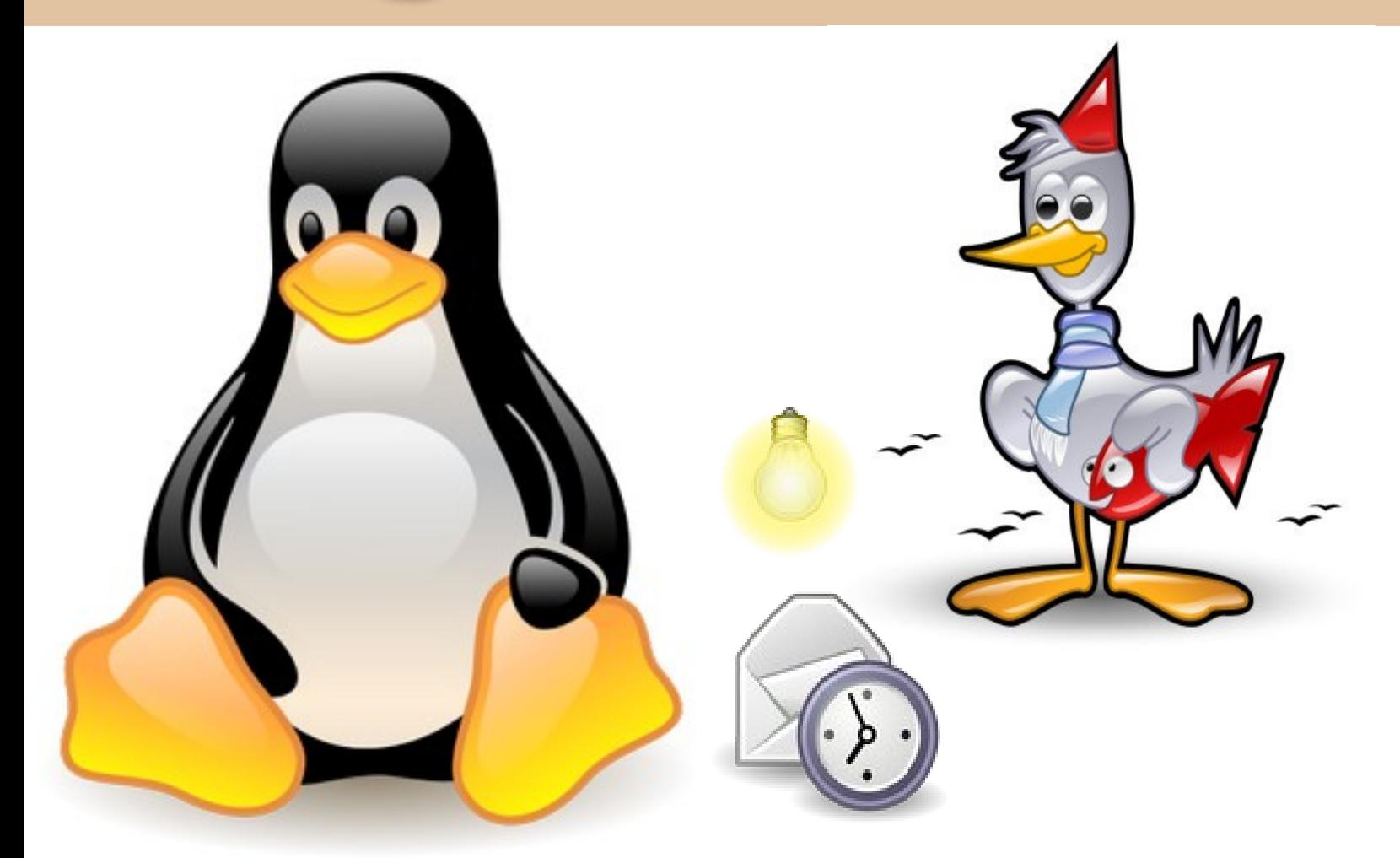

Gracias a ti, cumplimos 1 año, y queremos seguir cumpliendo muchos más, trayendote en cada entrega, lo más actual en cuanto al mundo del Software Libre.

Te invitamos a que el Numero 06, edición de Aniversario, a que envies tus colaboraciones, comentarios, sugerencias, y todo lo que desees, porque tu, tambien eres parte de este aniversario.

Asi mismo, la revista no seria lo mismo sin todos aquellos que amablemente nos regalan un link. Es por ello que los invitamos a que nos envien un correo electronico, para el poster de Aniversario de Software Libre Para TI.

Nuestra dirección electronica es [contacto@softwarelibreparati.com](mailto:contacto@softwarelibreparati.com)

Felicidades a todos nuestros lectores, Ustedes hacen posible.. SOFTWARE LIBRE PARA TI

**Por: Alberto Luebbert M. albertoluebbert@softwarelibreparati.com**

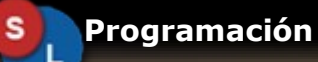

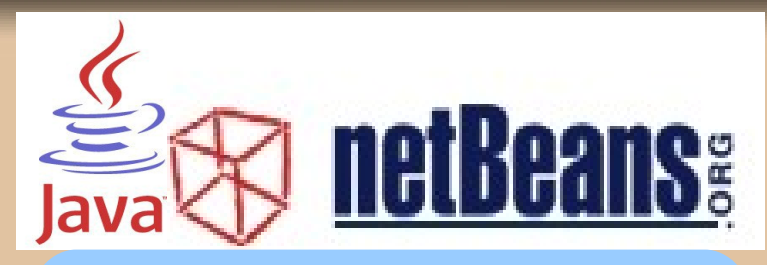

**Requerimientos Previos**

- **@ J2SE 5 ó J2SE 6**
- **@ Configurado JDK en Windows**
- **@ Muchas ganas de aprender!!!**

El desarrollo de Aplicaciones dentro de Java tiene un muy buen aliado, que es NetBeans, un IDE que definitivamente tenemos y seleccionar Net Beans 5.5 que aprender.

## **¿Qué es un IDE?**

**IDE** significa Entorno de Integrado. Dentro de este tiene herramientas que contienen:

- \* Un editor de texto.
- \* Un compilador.
- \* Un intérprete.
- \* Herramientas de automatización.
- \* Un depurador.

versiones.

\* Factibilidad para ayudar en la construcción de revisando las pantallas que salen adelante.interfaces gráficas de usuarios.

Al momento de escribir este articulo, se encuentra la versión 5.5 estable en [www.netbeans.org](http://www.netbeans.org/) que se lleva perfectamente con J2SE 6.

NetBeans tiene soporte para: Java, HTML, C/C++, Perl, Python, etc. Permite el desarrollo de las siguientes tecnologias: databases, XML, Servlets, JSP, UML.

## **INSTALACION BAJO LINUX**

Este punto es vital, ya que tiene un poco más de pasos a seguir antes de instalarlo; en Windows unicamente como requisito previo es el tener JDK configurado dentro de las Variables de Entorno.

## **Automatix2**

Hoy en Ubuntu, Debian, Mepis existe la opción de instalar NetBeans 5.5 desde esta aplicación.

Con unicamente ir a la opción Programing Tools

#### **Desde fuentes**

Descargarse el .bin desde [www.netbeans.org](http://www.netbeans.org/) y Desarrollo se instala asi, como root:

1.- chmod +x netbeans5.5.bin

El nombre de netbeans5.5.bin es un ejemplo, ya que este varia entre versiones.

2.- ./netbeans5.5.bin

\* Posibilidad de ofrecer un sistema de control de Con ello iniciara la ejecución de NetBeans, unicamente necesitas seleccionar siguiente e ir

## **Por: Alberto Luebbert M. albertoluebbert@softwarelibreparati.com**

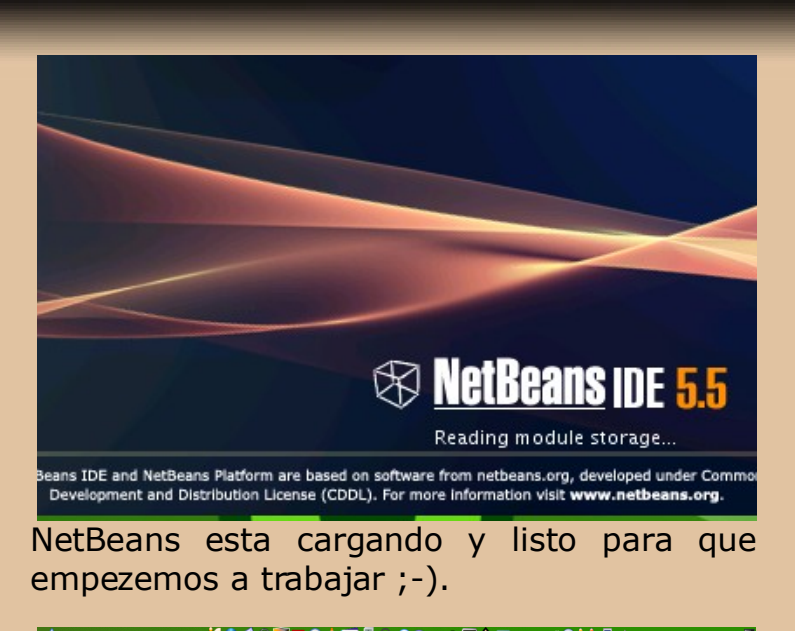

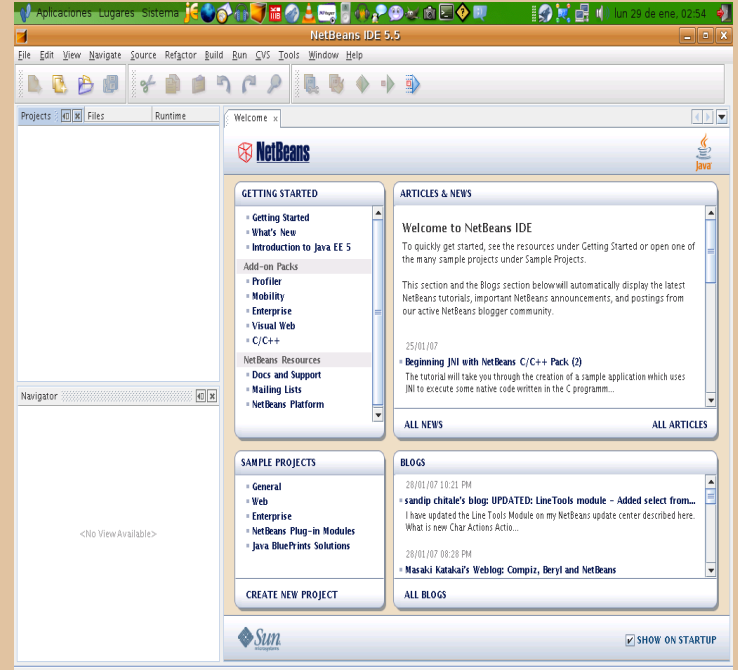

En todo IDE y NetBeans no es la excepción, cuando empezamos a trabajar, se necesita crear un proyecto, donde seran alojadas nuestras clases, paquetes.

Para crear un nuevo Proyecto, iremos a la siguiente ruta:

**Menu File » New Project (Ctrl + Shift + N).**

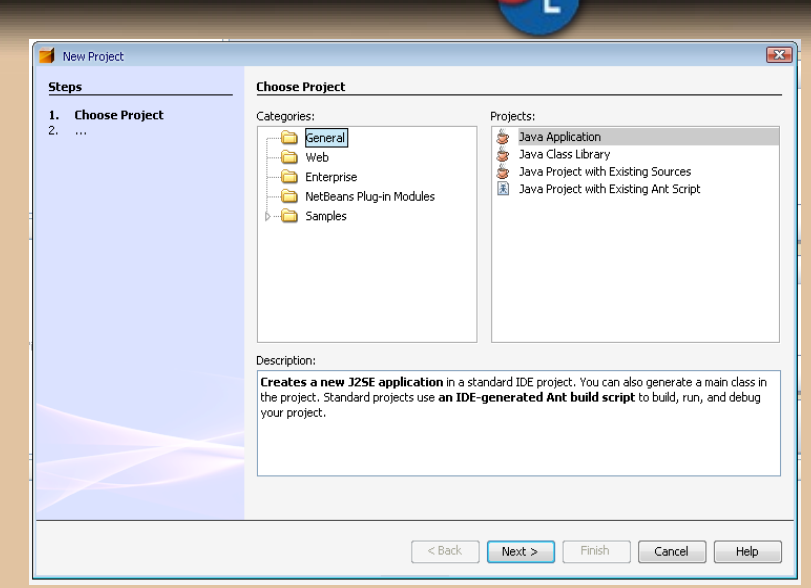

s

**Programación**

NetBeans tiene soporte para crear las siguientes aplicaciones:

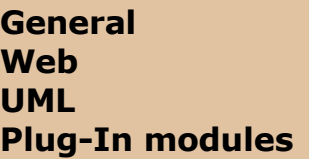

La versión sencilla tiene dicho soporte. Si se desea soporte para desarrollo movil, se tiene que visitar [www.netbeans.org,](http://www.netbeans.org/) descargar el modulo correspondiente e instalarlo. En proximos numeros veremos como desarrollar aplicaciones de este tipo.

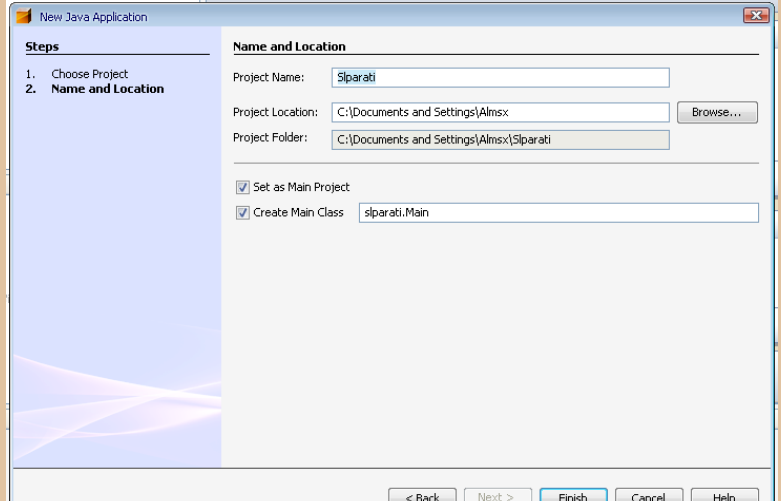

#### **Por: Alberto Luebbert M. albertoluebbert@softwarelibreparati.com**

El proyecto que creamos para hacer un sencillo ejemplo, se llama **Slparati**. Tiene 2 casillas de verificación:

- **@** Set as Main Project
- **@** Create Main Class

La primera permite decirle al sistema si este paquete que creamos sera el proyecto principal de nuestra aplicación.

La segunda opción podemos activarla o desactivarla. En caso de estar activa, creara una clase con el metodo principal, que es lo Recomendable.

Inmediatamente nos aparecera una primera clase; a partir de aqui obeservamore algunos puntos importantes.

## **Explorador de NetBeans.**

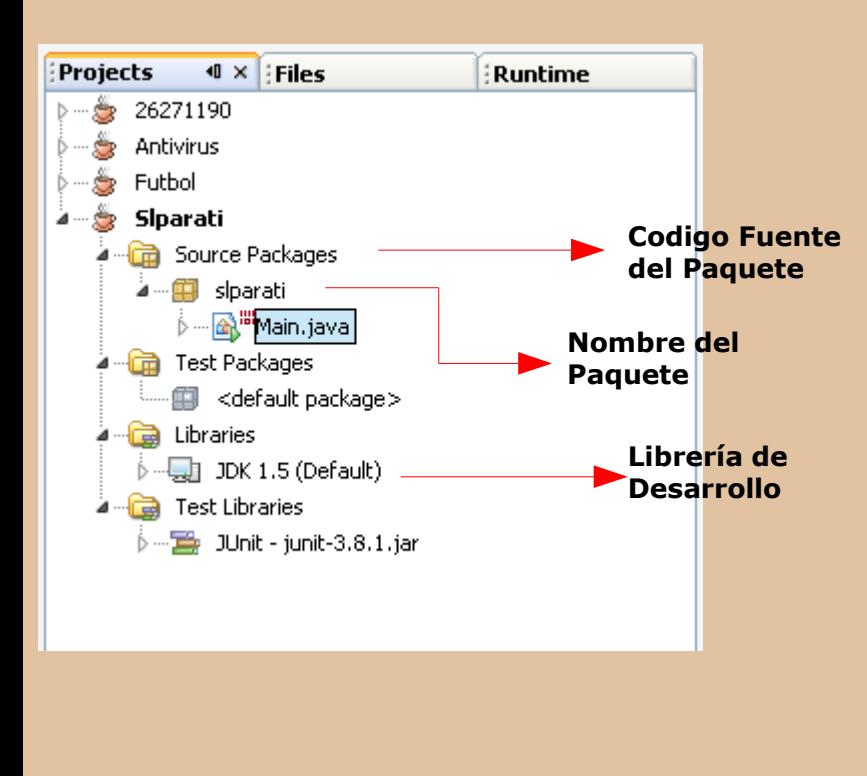

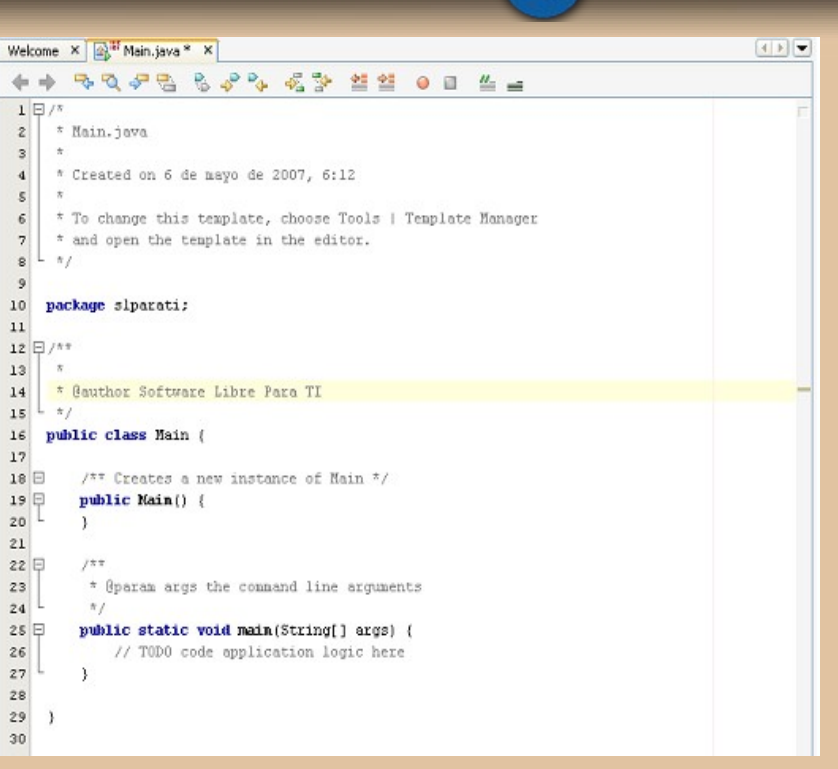

s

**Programación**

#### **Crear una nueva Clase.**

Una de las caracteristicas principales de Java es la opción de tener todo separado en diferentes clases, con el fin de unicamente reescribir por ejemplo un metodo, en lugar de todo el codigo.

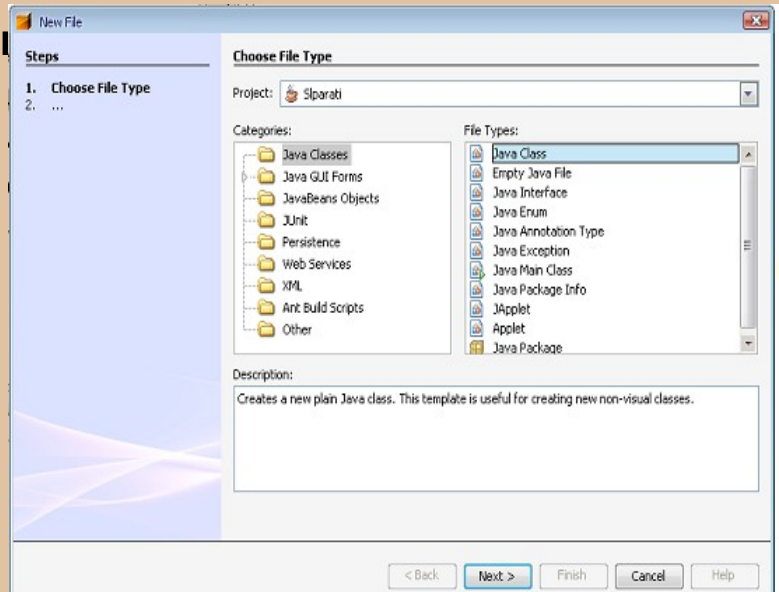

**Por: Alberto Luebbert M. albertoluebbert@softwarelibreparati.com**

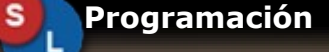

En esta primera entrega, trabajaremos unicamente con Java Class;

Posteriormente creamos otro tipo de clases :)

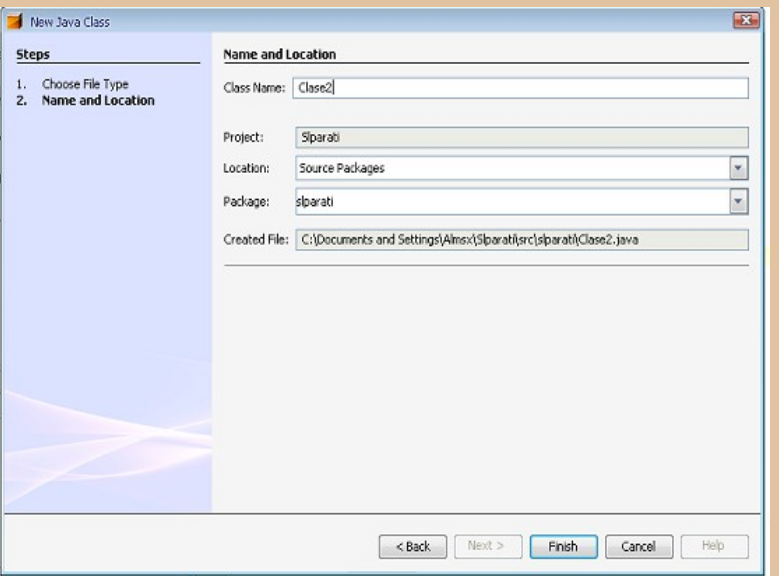

## **Hola mundo en 2 clases en NetBeans.**

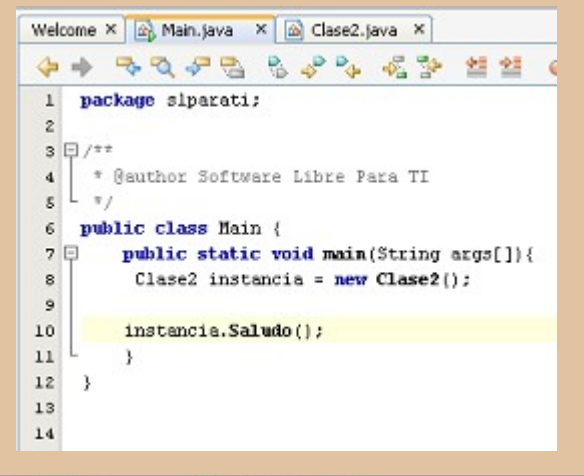

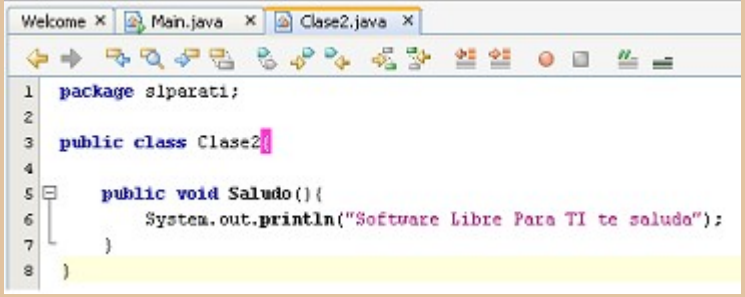

#### **O Compila nuestro proyecto, o nos vamos a otra cosa...**

Para compilar un proyecto dentro de NetBeans y posteriormente correrlo se hace mediante:

Compilar: F9 Ejecutar: shift+F6

## **COMPILACION**

#### : Output - Slparati (compile-single)

```
init:
deps-jar:
compile-single:
BUILD SUCCESSFUL (total time: 0 seconds)
```
Finished building Slparati (compile-single).

## **EJECUCION**

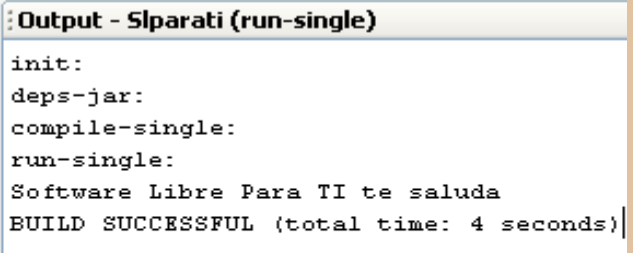

Finished building Slparati (run-single).

### **Por: Alberto Luebbert M. albertoluebbert@softwarelibreparati.com**

#### **Metodos Abreviados.**

Cuando estamos empezando en Java y recurrimos a Notepad, Gedit, Nano, etc tendemos a escribir toda la linea del codigo completa.

Esto obviamente es recomendable al principio, pero cuando ya tenemos experiencia y queremos desarrollar codigos en segundos no es muy estetico verdad. NetBeans tiene una opción de autocompletado excelente. Para activarla, asi como agregar nuevas teclas rapidas, ingresamos al Menu opciones en la siguiente ruta:

**Tools » Options en Pestaña Editor.**

**Options**  $\overline{23}$ % **Editor** General General Indentation Code Templates Macros L) Code Folding Editor Use Code Folding: V **CA** Collapse by Default: 7 Methods Fonts & Colors 7 Inner Classes 붑 **V** Imports Keymap V Javadoc Comments I S **V** Initial Comment Miscellaneous Code Completion -Code Completion: V Auto Popup Completion Window **V** Insert Single Proposals Automatically V Case Sensitive Code Completion V Show Deprecated Members In Code Completion 7 Insert Closing Brackets Automatically Advanced Options OK Cancel Help

Damos click en la pestaña Code Templates, y nos mostrara una lista. Esta podemos editarla, dejo a continuacion una pequeña lista de comandos rapidos.

**pc » public class {**

**psvm » public static void main (String args[]){**

s

**Programación**

#### **Sout »**

**System.out.println("");**

**jp2 » JoptionPane.**

Toda esta parte quedara configurado de acuerdo a nuestra necesidad; asi que podemos aqui echar a volar nuestra imaginación.

#### **Constructores**

Asi mismo, ademas de las opciones de autocomplementación, cuando ponemos algun metodo, como por ejemplo para levantar un thread (en proximos numeros observaremos que son ellos), podemos dar **Ctrl + Barra Espaciadora** y este colocara todos aquellos que puedan construir nuestra aplicación.

#### **Alberto Luebbert M.**

Coordinador General de GUL Neza, gusta de Linux desde hace 3 años. Fundo la comunidad [www.pelogo.org.](http://www.pelogo.org/) Actualmente se encuentra estudiando Ingenieria en Sistemas, haciendo uso de Lenguajes de Programación Libres y Sistemas Operativos Libres

Si tienes dudas o comentarios escribe [albertoluebbert@softwarelibreparati.com](mailto:albertoluebbert@softwarelibreparati.com) o visita su blog en la siguiente url: <http://www.gulneza.org/almsx>

## **CONSOL 2007 Convergencia tecnológica del Siglo XXI**

#### **Por: Alberto Luebbert M. albertoluebbert@softwarelibreparati.com**

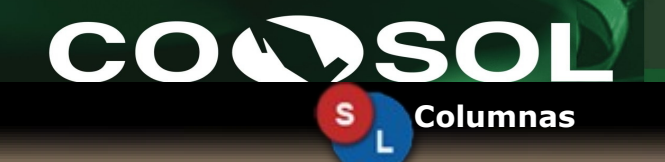

El Congreso Nacional de Software Libre edición 2007 destaco y rompio records en todo: Mucho publico en todas las ponencias, Mayor numero de Ponencias, Robotica como nuevo track de dicho congreso.

Este evento, desarrollado del 13 al 16 de Febrero del año en curso, en la Facultad de Ingenieria de la UNAM, donde se convirtio un año más como punto de convergencia para la comunidad del SL.

Este año, asistimos por 2ª ocasión (En el Numero 03 hablamos de CONSOL 2006), donde sin duda alguna, nos hemos llevado un grato recuerdo, y con todas las ganas de regresar a CONSOL 2008.

Durante dicho Congreso, el Equipo de **Software Libre Para TI** participo en 3 charlas:

## **Software Libre Para TI Revolución 3D en tu escritorio FLISOL 2007**

Este año, regresamos con la ponencia de Software Libre Para TI, a la cuna que vio nacer esta revista; al igual que ver a los amigos de **Revista SL,** donde en una charla ambos platicamos de estos proyectos, que como hemos dicho: **El ganador es el SL.**

Beryl, Compiz son tecnologias que nos estamos acostumbrando muy bien a ellas: esta claro que los efectos conseguidos por otros sistemas operativos no han podido igualar a este modelo del SL ;-).

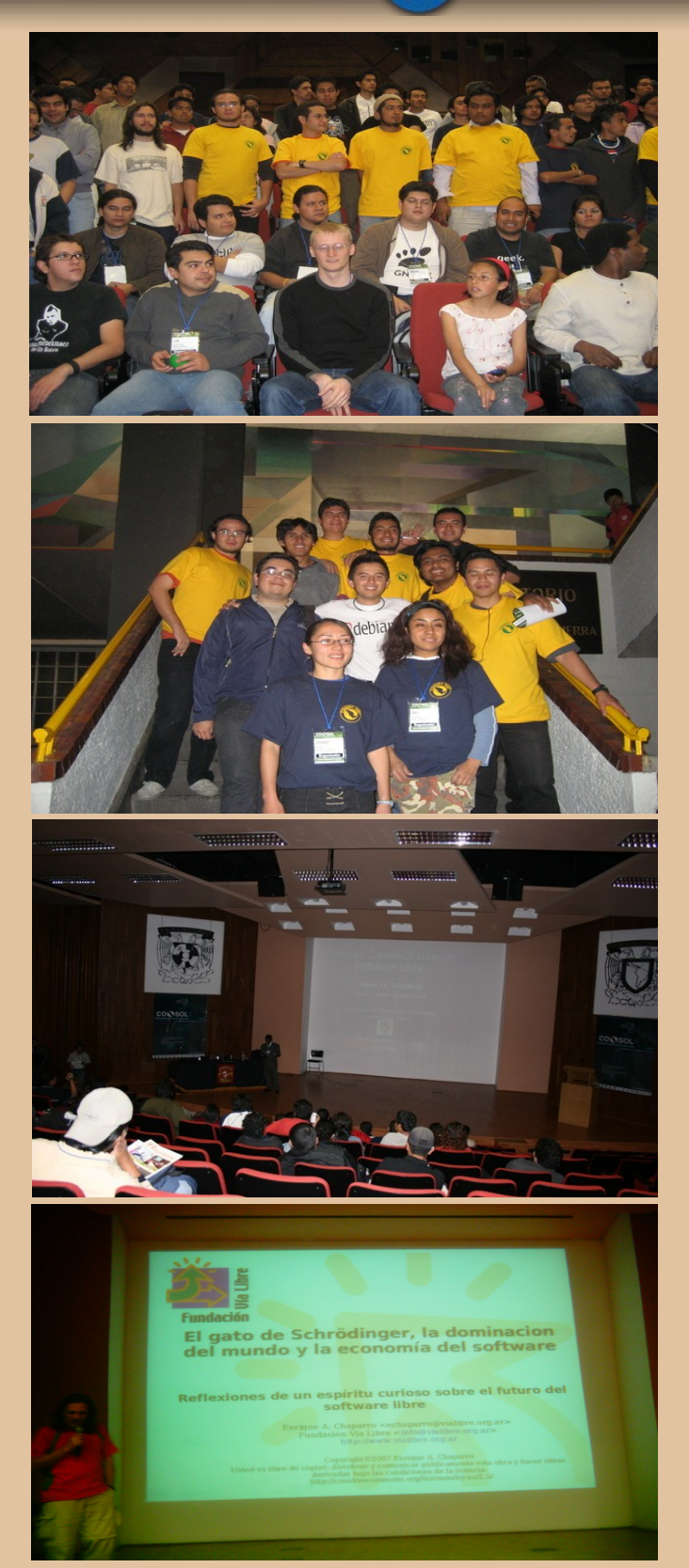

## **CONSOL 2007 Convergencia tecnológica del Siglo XXI**

#### **Por: Alberto Luebbert M. albertoluebbert@softwarelibreparati.com**

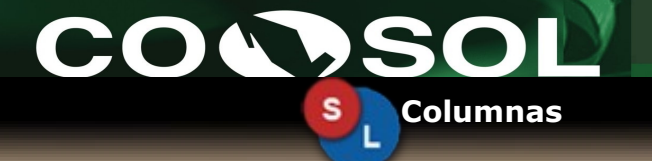

La comunidad del SL en México demostro que este modelo es excelente.

Platicas de Gunnar Wolf, Marco Antonio Islas Cruz, Javier Solis de Infotec, Leonardo Yamazaki entre otros demuestran el talento que existe en nuestro pais. El proyecto Gekkoware, orgullosamente mexicano tambien hizo su aparición en dicho congreso.

Pero no para ahi. Los ponentes internacionales demostraron nuevamente su capacidad en este evento. Ver de nueva cuenta a **Beatriz Busaniche, Enrique Chaparro** hablandonos de DRM, Software Libre fue excelente.

**Alvaro López** por su parte presento en este, lo que es Cherokee 0.6 que estaremos en el proximo numero hablando sobre este proyecto. **Hector Colina** al igual que el año pasado con el Taller de LTSP creo que dejo a la mayoria más que satisfecho. **James D. Withfield** con Computo Cientifico, nos muestra otro campo que definitivamente en un mundo tan cambiante hablando tecnologicamente debemos aprender.

Desde aqui, como en Editorial mencionamos, agradecer el espacio que el Comite Organizador del Consol nos proporciono, que año con año van mejorando ;-).

Esperamos vernos por ahi en CONSOL 2008.

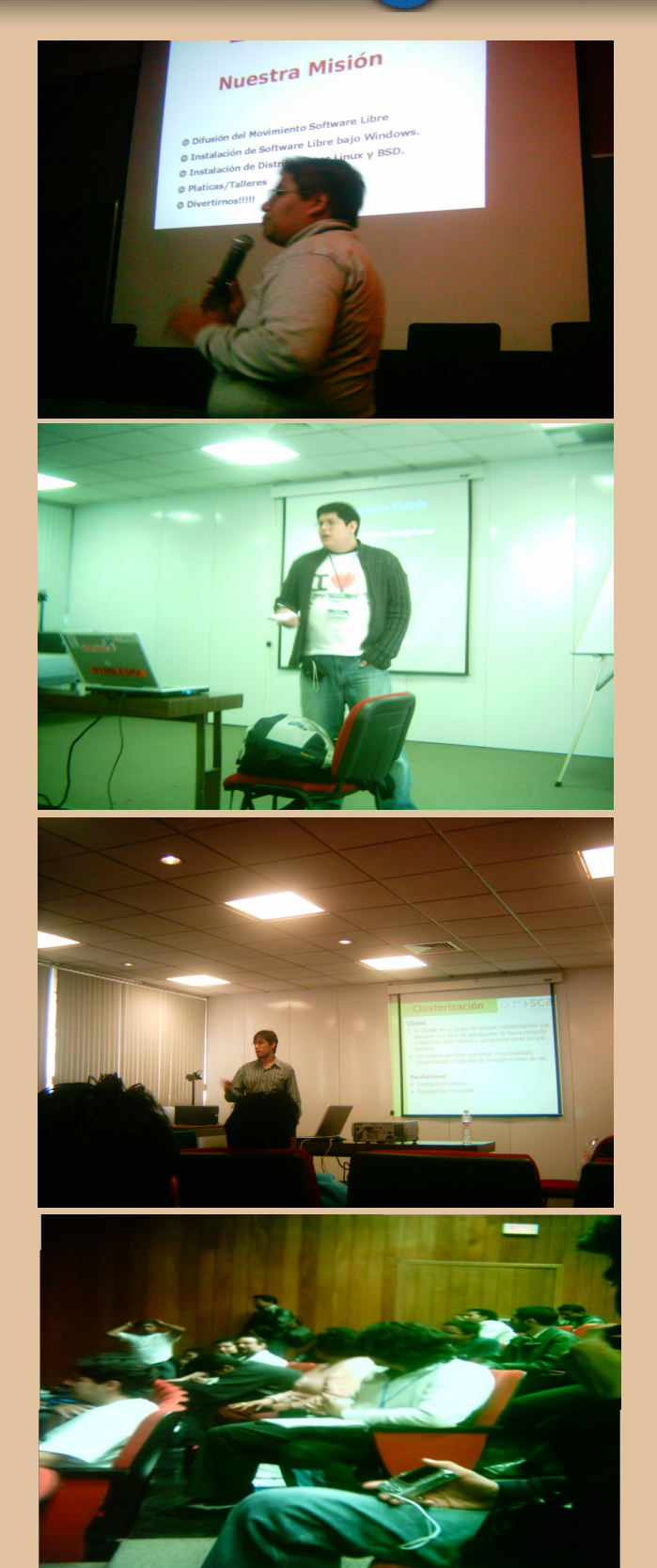

**Marzo - Junio 2007 Pagina 30 www.softwarelibreparati.com**

## **.FIC 2007**

**Por: Luis Alberto Fernández luisalberto.fernadez@uca.es Cortesia: RevistaSL**

Durante los pasados días 7, 8 y 9 de marzo se celebro en la Facultad de Ciencias Sociales y de la Comunicación del Campus de Jerez el primer Congreso Científico de Software Libre (FLOSSIC 2007 **http://softwarelibre.uca.es/fic**), organizado por la Oficina de Software Libre de la Universidad de Cádiz y el grupo de investigación Mejora del Proceso Software y Métodos Formales y el departamento de Lenguajes y Sistemas Informáticos con la colaboración de la Escuela de Negocios de Jerez.

Este congreso ha nacido con la vocación de promover la difusion de los avances cientificos referentes al uso del Software Libre y se organizara anualmente en distintas universidades.

El objetivo de este congreso es ser un marco de encuentro para las principales iniciativas relacionadas con los FLOSS, incidiendo especialmente en aquellas relacionadas con la Universidad, educacion, tecnologia e investigacion.

El Congreso fue un exito de asistencia, con mas de 30 ponentes de varios paises y mas de 100 asistentes, incluyendo gran cantidad de alumnos de estudios tecnicos de informatica, que asistieron a comunicaciones de temas tan diversos como el elearning, accesibiliad, traduccion automatica, desarrollo de software, modelado 3D profesional, supercomputacion o inteligencia artificial.

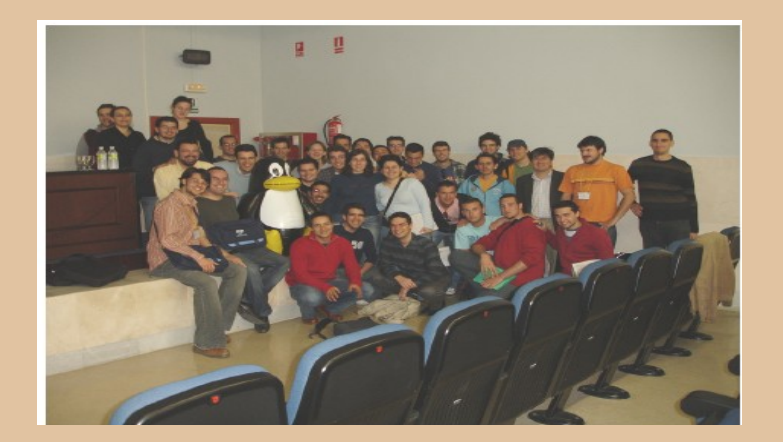

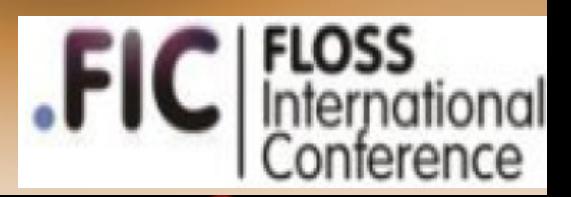

## **Columnas**

Entre las ponencias destacó "Impact of Free/Libre or Open Source Software (FLOSS) on the European ICT Sector", presentadar por Rudiger Glott, de la Universidad UNU-Merit. En ella se presentaron las conclusiones de un informe realizado recientemente por la Union Europea en el que se muestran las ventajas economicas y competitivas que aporta el uso y desarrollo de Software Libre en las empresas TIC de la Union europea, asi como los efectos negativos que provocaria la adopcion de patentes de Software o formatos de almacenamiento de informacion cerrados.

Todas las ponencias quedaron reflejadas en el libro de actas del congreso, publicado (como no podia ser de otra forma) con una licencia libres que permite su copia y distribucion gratuita. Este libro se repartio entre todos los asistentes dentro de un CD recopilatorio de documentacion libre que incluye màs de 200 libros, manuales y cursos sobre Sistemas libres y que se puede solicitar gratuitamente en la Oficina de Software Libre de la Universidad de Cadiz o descargar desde [http://flossic.loba.es](http://flossic.loba.es/)

La organizacion del congreso quiso aggradecer la ayuda prestada por sus patrocinadores ORO: Consejeria de innovacion, Ciencia y Empresa de la Junta de Andalucia, Sadiel y HP; los patrocinadores Activa Sistemas y Yaco Sistemas, y las entidades colaboradoras: Facultad de Ciencias Sociales y de la Comunicacion, Consejo Social y los Vicerrectorado de Alumnos, de Extension universitaria y de Investigacion, Desarrollo tecnologico e innovacion de la Universidad de Cadiz, asi como la empresa Loba Soluciones informaticas y todos los miembros del Comite de Organización

## **FLISOL 2007**

### **Por: Alberto Luebbert M.**

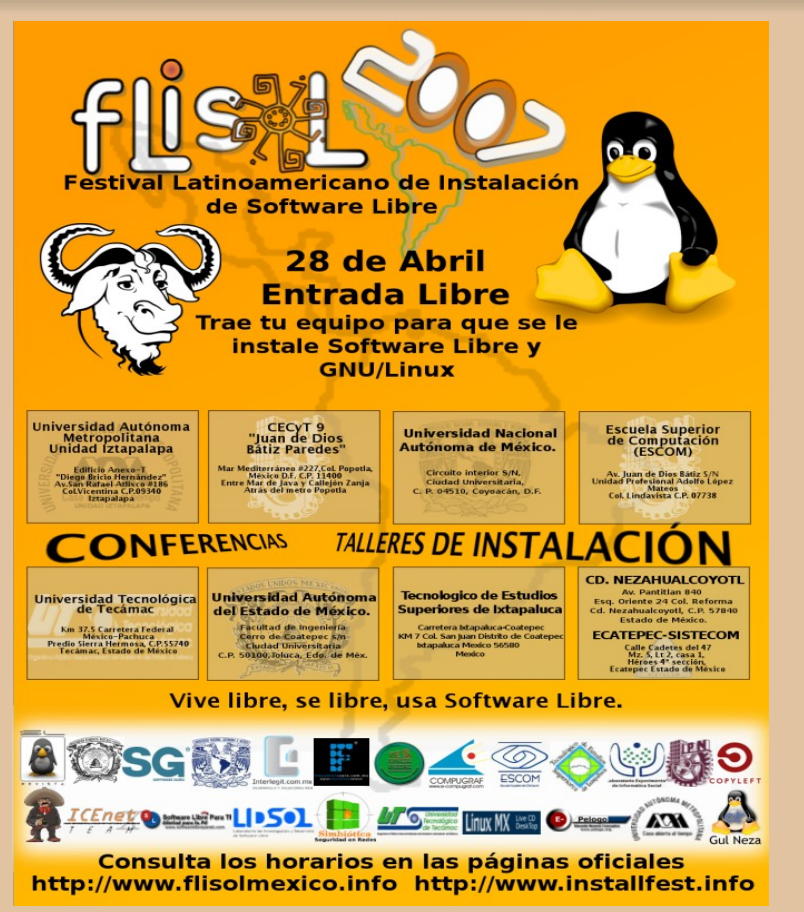

El FLISOL es un evento que se celebra cada año a partir del año 2005, con el proposito unico de Difundir y dar a conocer el Uso del Software Libre.

Este año se dio a cabo el pasado 28 de Abril en diferentes sedes en toda Latinoamerica; en nuestro pais, orgullosamente podemos dar los siguientes datos:

8 Estados 27 Sedes Miles de CD`s con SL Varios PC`s con SL

El Equipo de **Software Libre Para TI** estuvo presente en Cd. Nezahualcoyotl donde a continuación damos el recuento de los daños ;-).

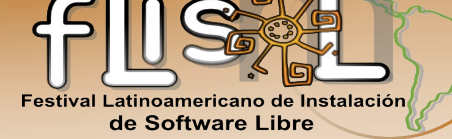

S

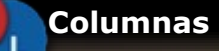

Las ponencias en dicha sede fueron sobre : **Mis primeros pasos con GNU Linux, Jarro Negro Linux, Revolución 3D en tu escritorio, Software Libre Para TI, Instalación de Slackware, y Retoque de Fotografias con The Gimp.**

Obviamente al dirigir un evento de esta magnitud es gratificante, y a la vez motiva a que el esfuerzo año con año mejore.

La ponencia **Mis primeros pasos con GNU Linux** impartida por Julio César Corpus Delgado dejo ver entre varios cuando empezamos en este mundo, los puntos más importantes, donde nos devuelve a esas primeras tardes (o noches) cuando empezamos con Mandrake, Knoppix u otra distribución.

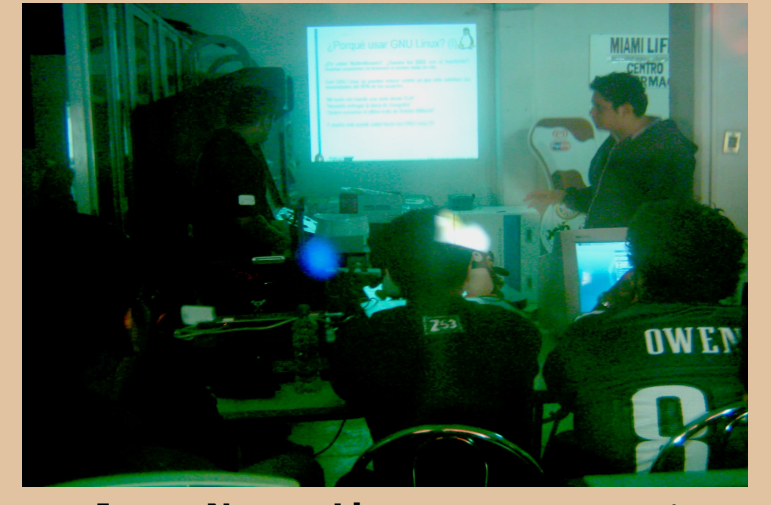

**Jarro Negro Linux** es un proyecto que afortunadamente cada vez gana más adeptos; Armando Rodriguez platico sobre los motivos de llegar a desarrolar una distribucion en nuestro pais, los procesos que se llevan; JNP el nuevo sistema de empaquetado que permitira instalar cualquier aplicación. Muchos de nuestros asistentes quedaron contentos con esta distro, y uno de ellos ya lo instalo en su PC :D.

## **FLISOL 2007**

#### **Por: Alberto Luebbert M.**

noamericano de Instalació de Software Libre

**Columnas**

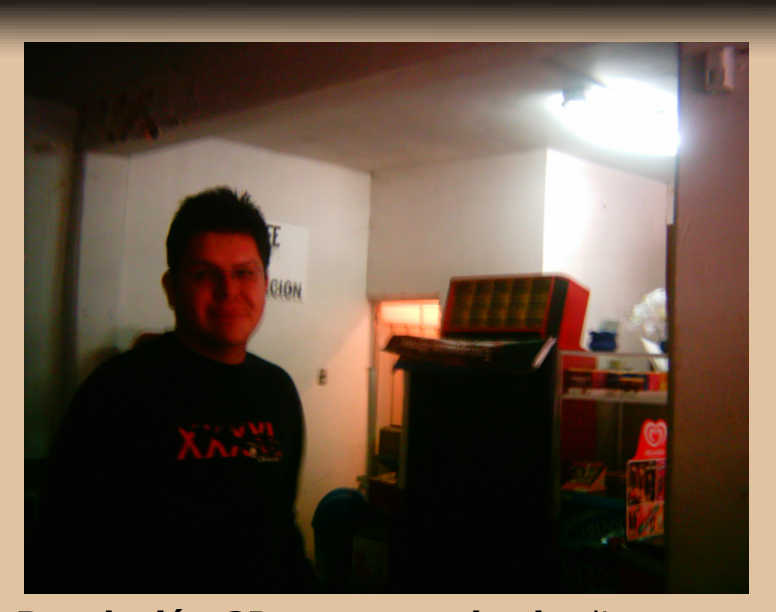

**Revolución 3D en tu escritorio** dio muestra de lo que es capaz actualmente un escritorio en Linux, superando por mucho los escritorios de otros sistemas operativos.

Sergio Mora aprovecho la ocasión para hablar de **Elefant Dream`s** una pelicula hecha totalmente con Software Libre, por lo cual es otra prueba de éxito de este excelente modelo

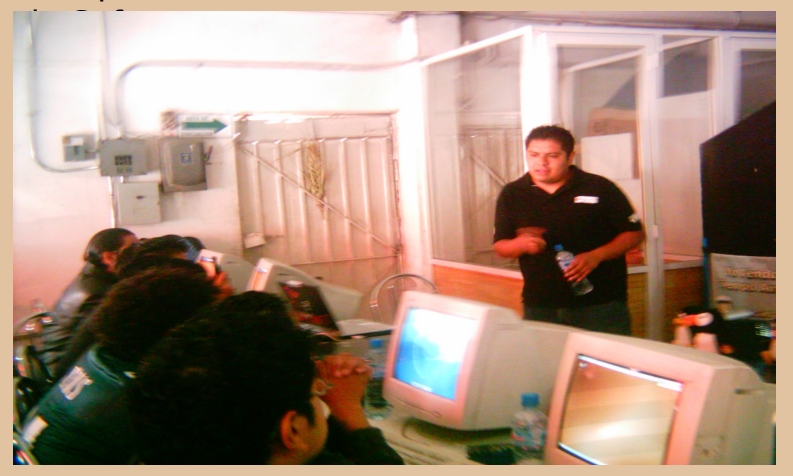

**Software Libre Para TI** cubrio los aspectos de esta revista; pero asi mismo las ventajas del utilizar SL en muchos lugares. Va más alla de ser un juguete de cochera, hacia lo que es: un juego que cualquier empresa desea participar.

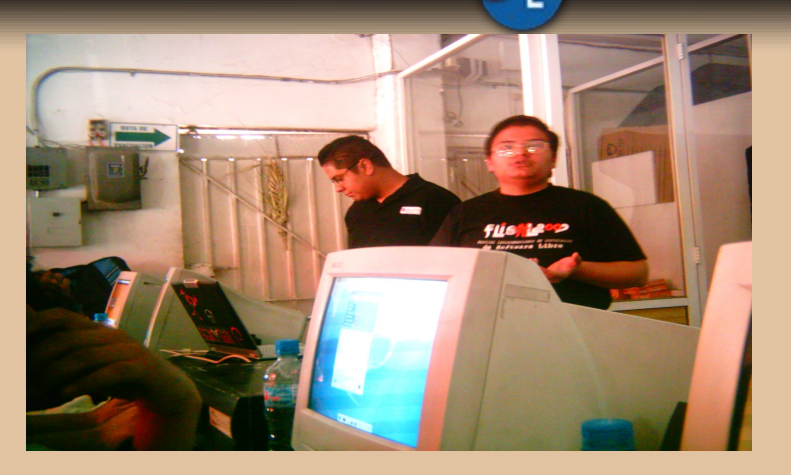

Artemio Vazquez nos hablo sobre **Slackware 11** una distribución definitivamente muy completa y a la par en edad de Debian. Muchos de los asistentes tambien desearon instalar proximamente esta distro.

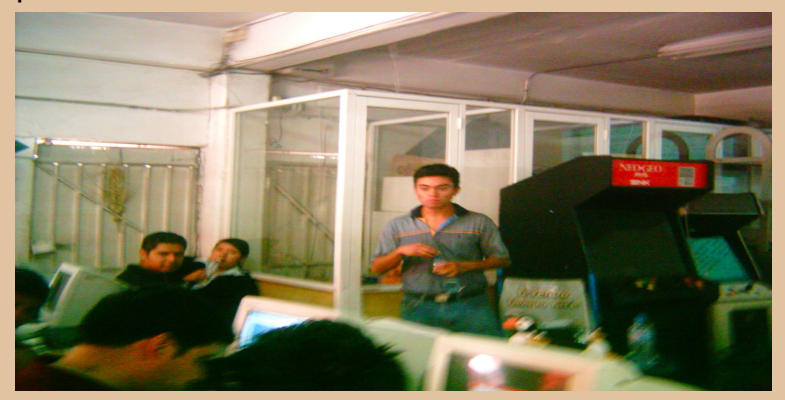

El toque femenino tuvo parte en este FLISOL; Georgina Perez nos dio una charla sobre **Retoque de Fotografias con The Gimp** donde hizo algunos efectos, recortes, etc. Todos quedaron con la idea de aprender este software de diseño.

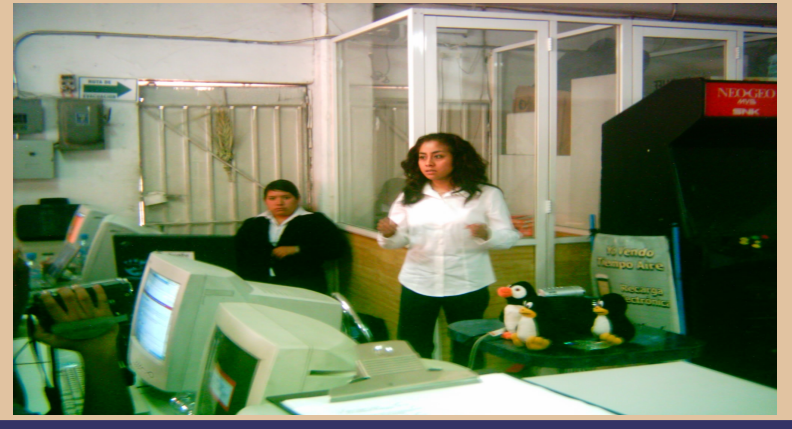

**Marzo - Junio 2007 Pagina 33 www.softwarelibreparati.com**

## **Por: Alberto Luebbert M.**

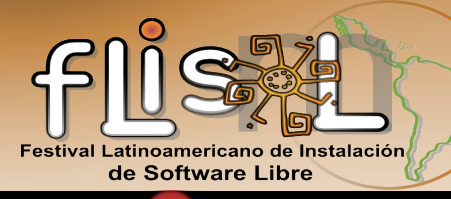

S

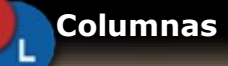

## **Diferentes Poster en México**

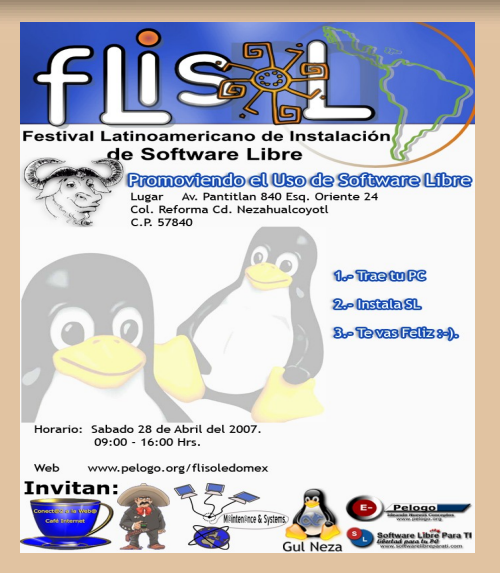

La parte mas emocionante fue la instalacion de Distribuciones. En total se fueron 4 equipos con GNU Linux, para ser exactos Ubuntu Dapper y Ubuntu Feisty Fawn.

Definitivamente el saldo fue excelente, muchas personas conocieron este modelo, lo estan actualmente probando, y estamos seguros de que el proximo año veremos mas caras nuevas en este maravilloso evento.

En esta columna quiero agradecer plenamente el apoyo de nuestros Patrocinadores:

**Conect@2alaWeb@** como sede de Cd. Nezahualcoyotl; **Maintenance & Sistems** por Cañon, Reconocimientos; **Software Guru** como patrocinador de Revistas para los asistentes; **Frecuencia Cero** por la torre de Cd`s para las distros; **E-Compugraf** por los discos de Ubuntu/Kubuntu; **Pelogo.org** Por publicidad en medios **Simbiotica LIDSOL** por Posters del evento

A Juan Jose Briones Coordinador Nacional de FLISOL 2007 y todo el comité Organizador DF Estado de Mexico por darme la oportunidad de ser el Coordinador del Estado de Mexico, colaborando con este excelente proyecto, del cual estamos totalmente convencidos.

A Odin Mujica Coordinador del Distrito Federal, el cual desde que entro a este evento, lo unico que hizo fue trabajar para que este evento fuera mucho mejor.

A todos aquellos que confiaron en llegar a esta u a otra sede en el pais, porque confiaron plenamente en todos nosotros. El proximo año esperamos mejorar aun más.

## **Nos vemos en el FLISOL 2008.**

## **Por: Alberto Luebbert M. albertoluebbert@softwarelibreparati.com**

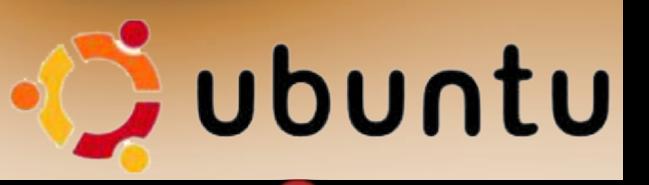

**Distribución**

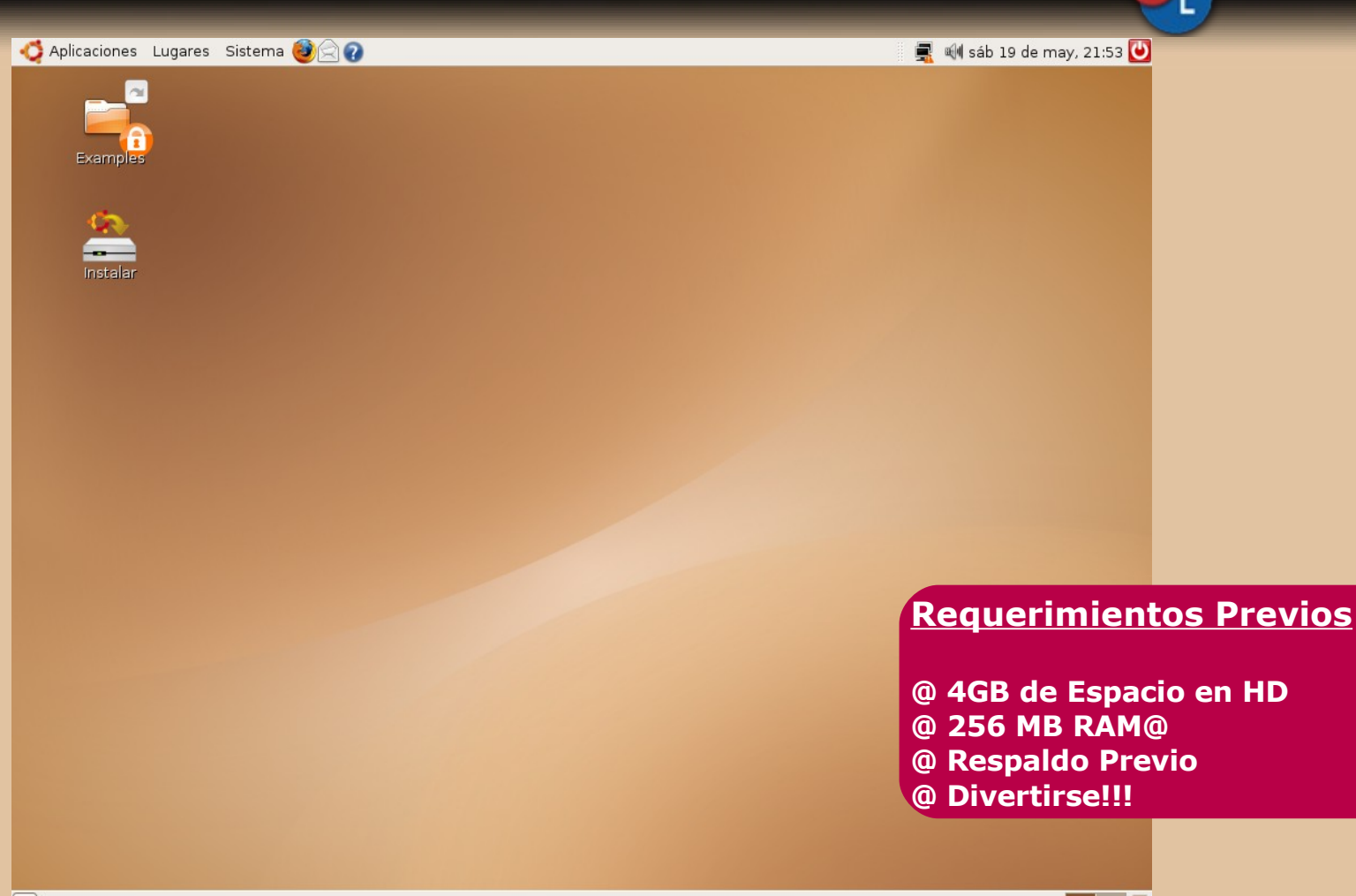

 $\boxed{\square}$ 

Ubuntu para bien o para mal, se ha consolidado como la distribución numero 1 según [www.distrowatch.org](http://www.distrowatch.org/)

En esta entrega reciente, Ubuntu Feisty Fawn incluye entre otras cosas:

- ♠ Kernel 2.6.20
- ♠ Gnome 2.18
- ♠ Firefox 2.0
- ♠ OpenOffice.org 2.2
- ♠ K3B 1.0
- ♠ Y muchas cosas más ;-)

Definitivamente es esta quiza la versión mas completa que podemos tener de Ubuntu en nuestras manos. Asi mismo, en [http://shipit.ubuntu.com](http://shipit.ubuntu.com/) podemos nuevamente registrarnos para hacer un pedido de Cd`s de Ubuntu, que te llegan hasta la comodidad de tu casa.

Tambien basta recalcar, que a partir de esta, Ubuntu acaba de lanzar Ubuntu Studio, que en proximos numeros muy bien podriamos analizar a fondo.

Asi, que manos a la obra, y mucha suerte ;-).

## **Por: Alberto Luebbert M. albertoluebbert@softwarelibreparati.com**

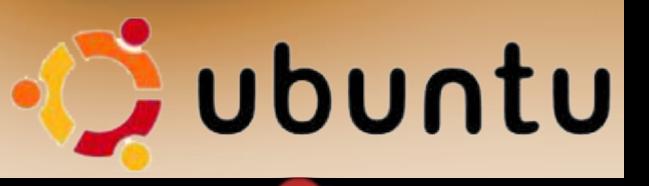

# Región seleccionada: México

Hora actual: 16:55:06

**Distribución**

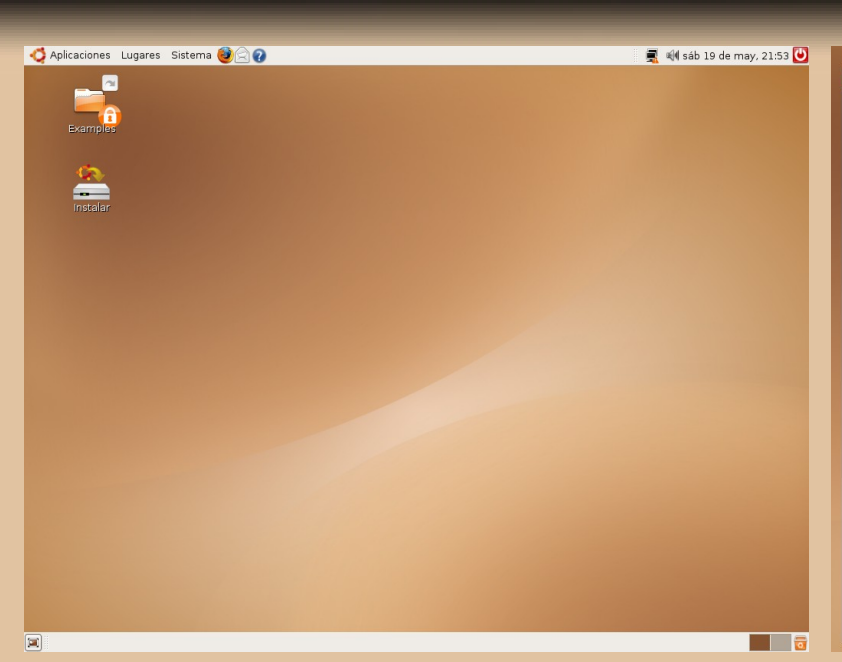

Para iniciar, el proceso de instalación, hacemos Aqui nosotros, seleccionamos el uso horario de click en el boton Instalar. Es recomendable, que acuerdo a nuestra ubicación. Seleccionamos aqui hayas hecho respaldo de tu información; en este Mexico City. articulo, cubrimos la instalación de Ubuntu Feisty articulo, cubrimos la instalación de Ubuntu Feisty Fawn en forma dual con Windows XP Professional.

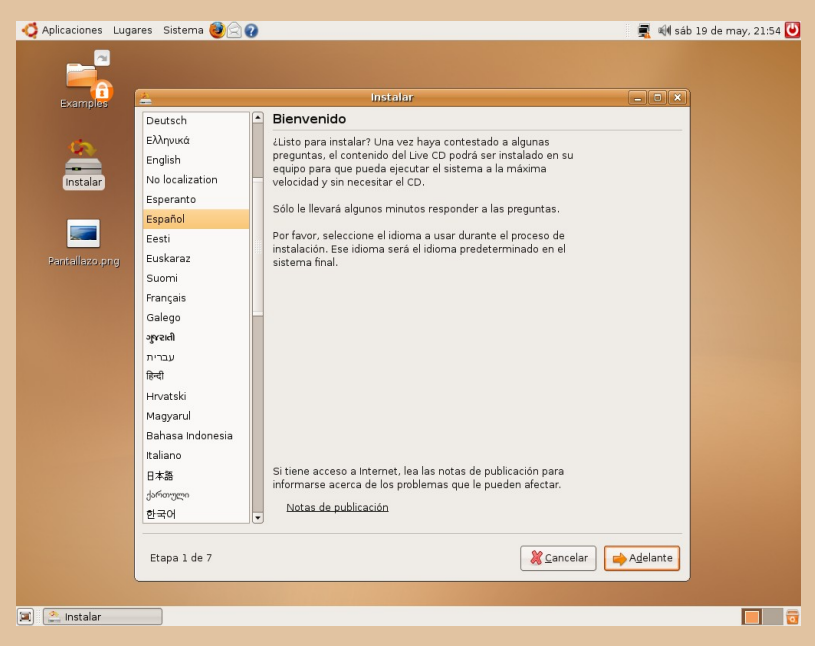

En esta pantalla, nos da la Bienvenida al idioma Español.

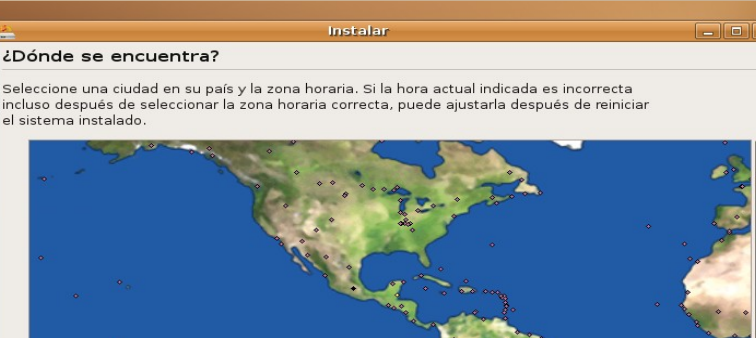

Etapa 2 de 7 **X** Cancelar Atrás Adelante

Ciudad seleccionada: Mexico City

Zona horaria: CDT (GMT-5:00)

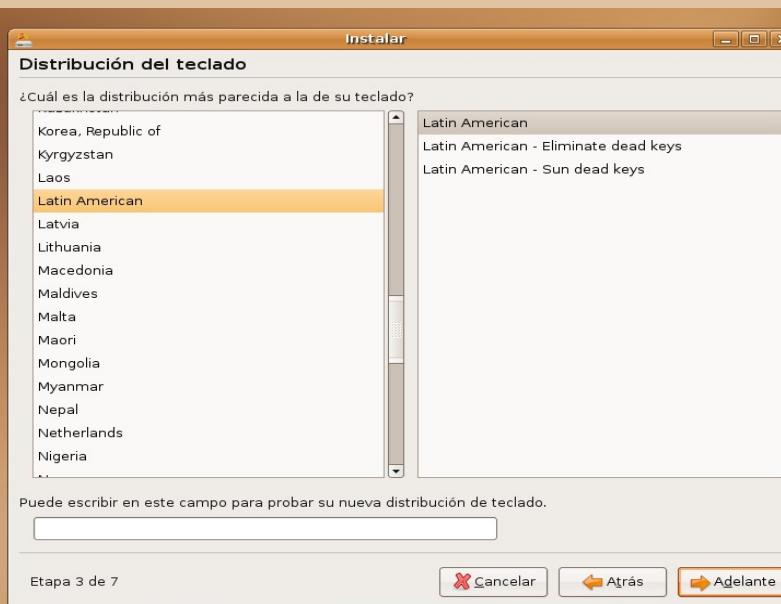

instalador de Feisty Fawn. Seleccionamos aqui el podemos probarlo, en la cajita de abajo, La Distribución del teclado, va a ser tomada a partir de la selección del idioma. Por default nos ofrece, un teclado de tipo español. En este caso es recomendable utilizar Latin American, y tecleando ñoño, para probar el uso de las ñ.

## **Por: Alberto Luebbert M. albertoluebbert@softwarelibreparati.com**

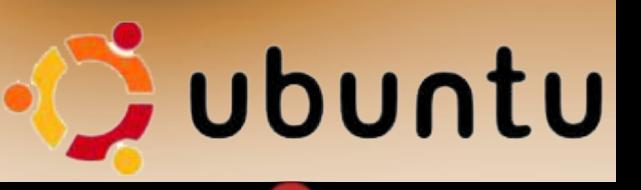

**Distribución**

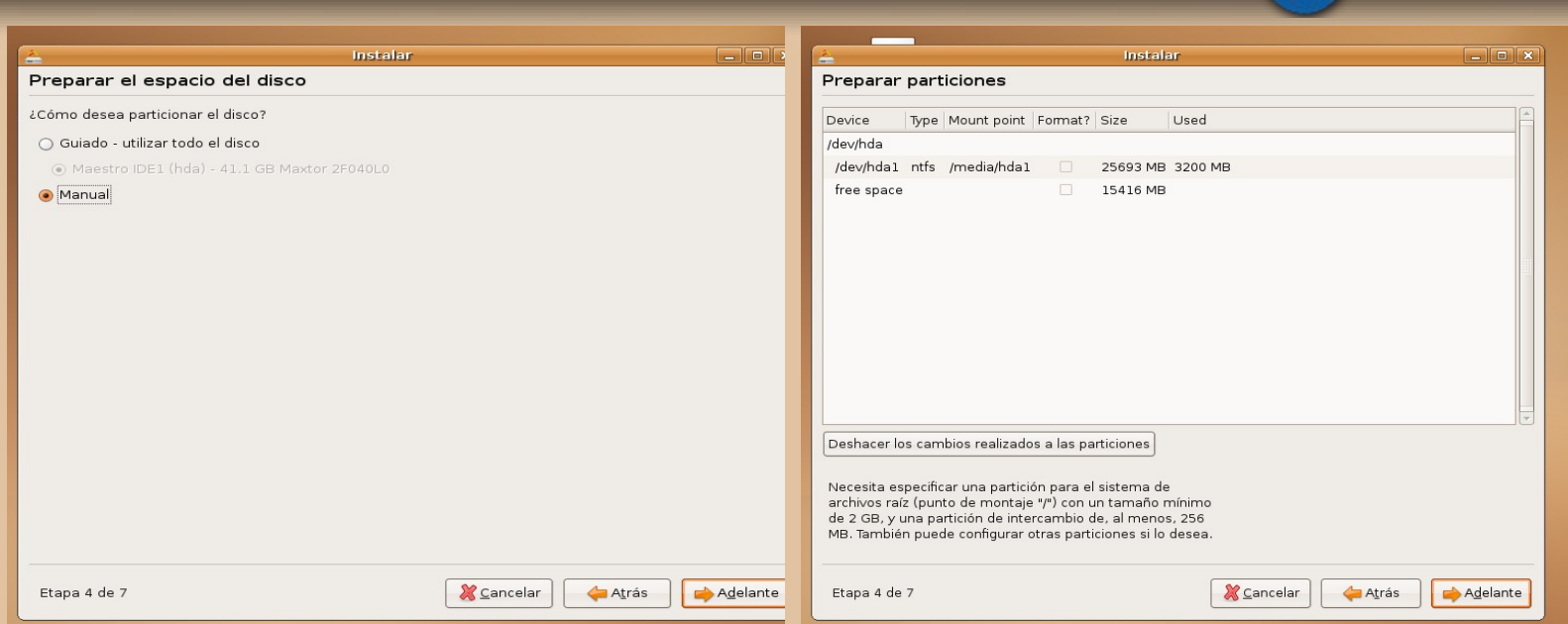

Tal como comentamos en la pagina anterior, En este caso, contamos con un disco duro de 40 este articulo comprende la instalación existiendo GB, actualmente, estan asignados 25 GB a una una particion con Windows. Para ello, asignamos particion NTFS. Los 15 GB restantes, seran el espacio a Ubuntu de 4GB, creando asi mismo asignados a Ubuntu Feisty Fawn. una Memoria SWAP recomendable de 1 GB. Asi que seleccionamos la opción Manual, y damos Para crear una nueva partición, presionamso en click en Adelante.

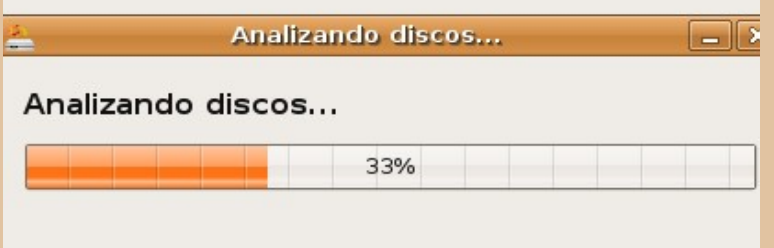

Empezara a revisar el estado de nuestro disco duro, con el fin de reparticionar.

New Partition.

Puedes seguir el ejemplo de las capturas, para tu instalación, unicamente sustituyendo los valores de espacio asignados por ti.

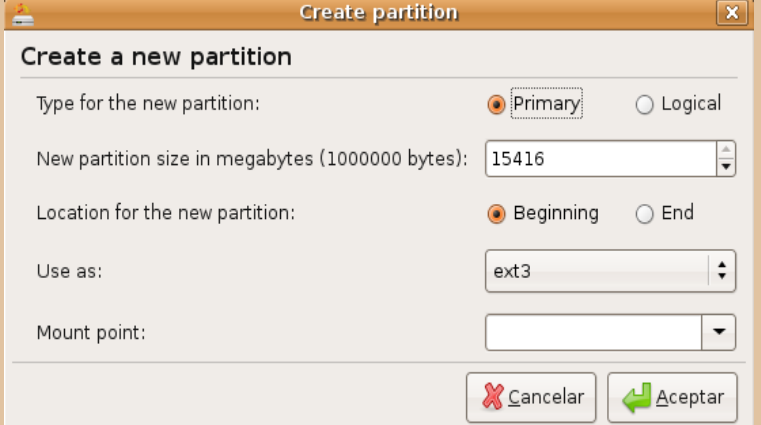

## **Por: Alberto Luebbert M. albertoluebbert@softwarelibreparati.com**

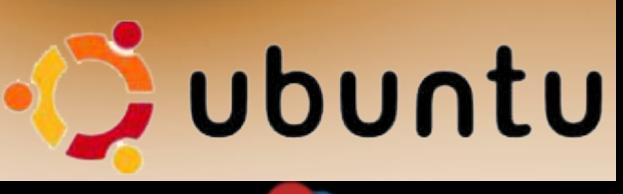

s.

## **Distribución**

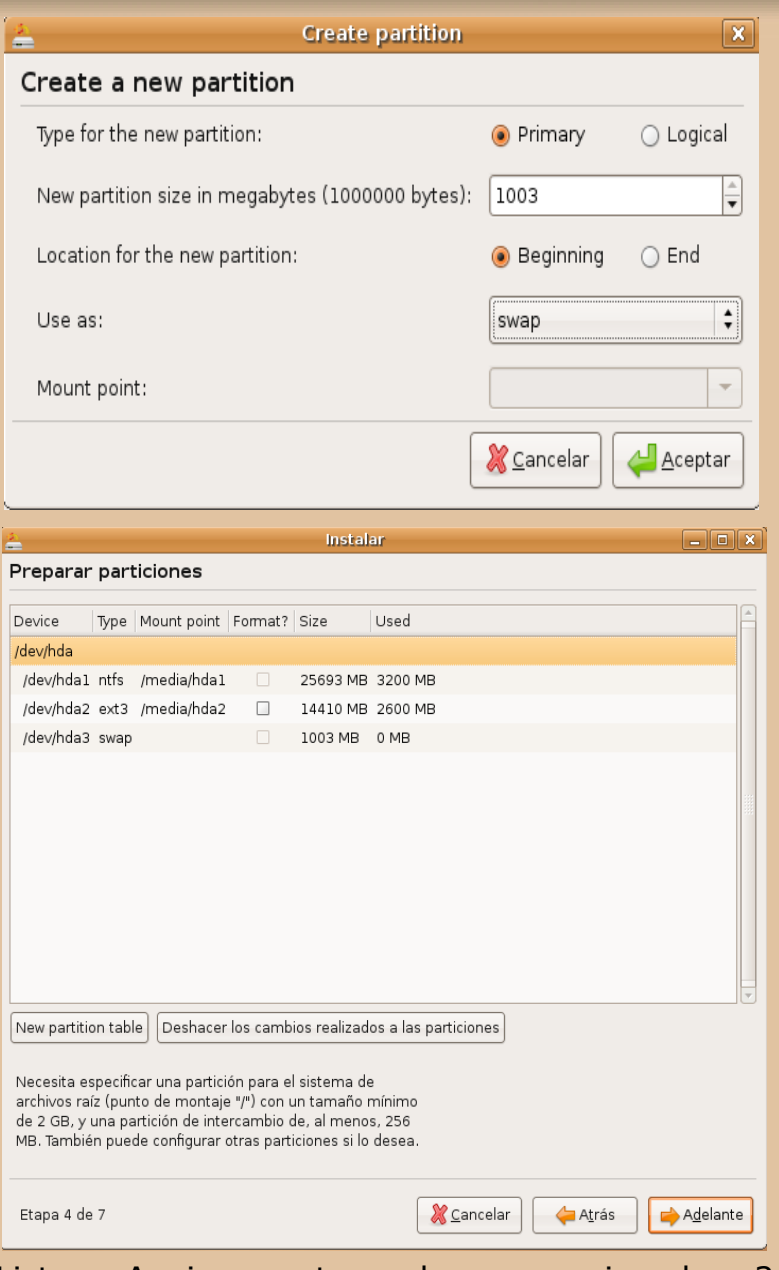

Listo. Aqui nosotros hemos asignado 2 particiones, una ext3 de poco mas de 14 GB, y una Swap de 1 GB.

Posterior a esto, damos click en Adelante.

Una de las caracteristicas nuevas de Ubuntu Feisty Fawn, y es a la que mucha utilidad le he encontrado, justo cuando deseas que un amigo/a migre a Linux, para olvidarse de los x o y problemas que se enfrenta con Sistemas propietarios.

Esta me refiero a que importa tus documentos, configuraciones de Favoritos, etc a Ubuntu de la partición de Windows.

Aqui, nos es mostrado en la pantalla, el usuario que esta creado en Windows, y que podemos nosostros importar.

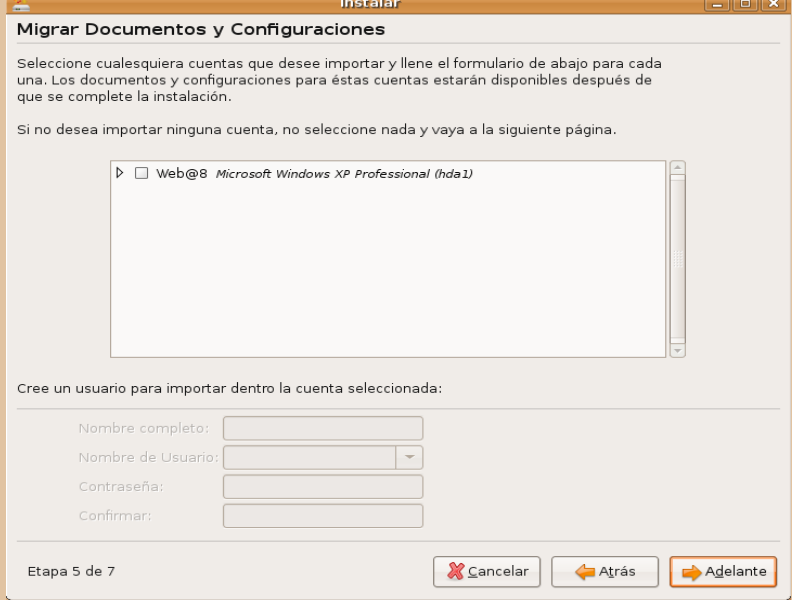

## **Por: Alberto Luebbert M. albertoluebbert@softwarelibreparati.com**

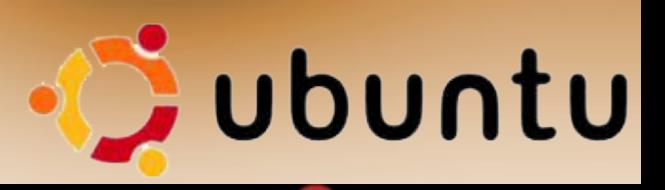

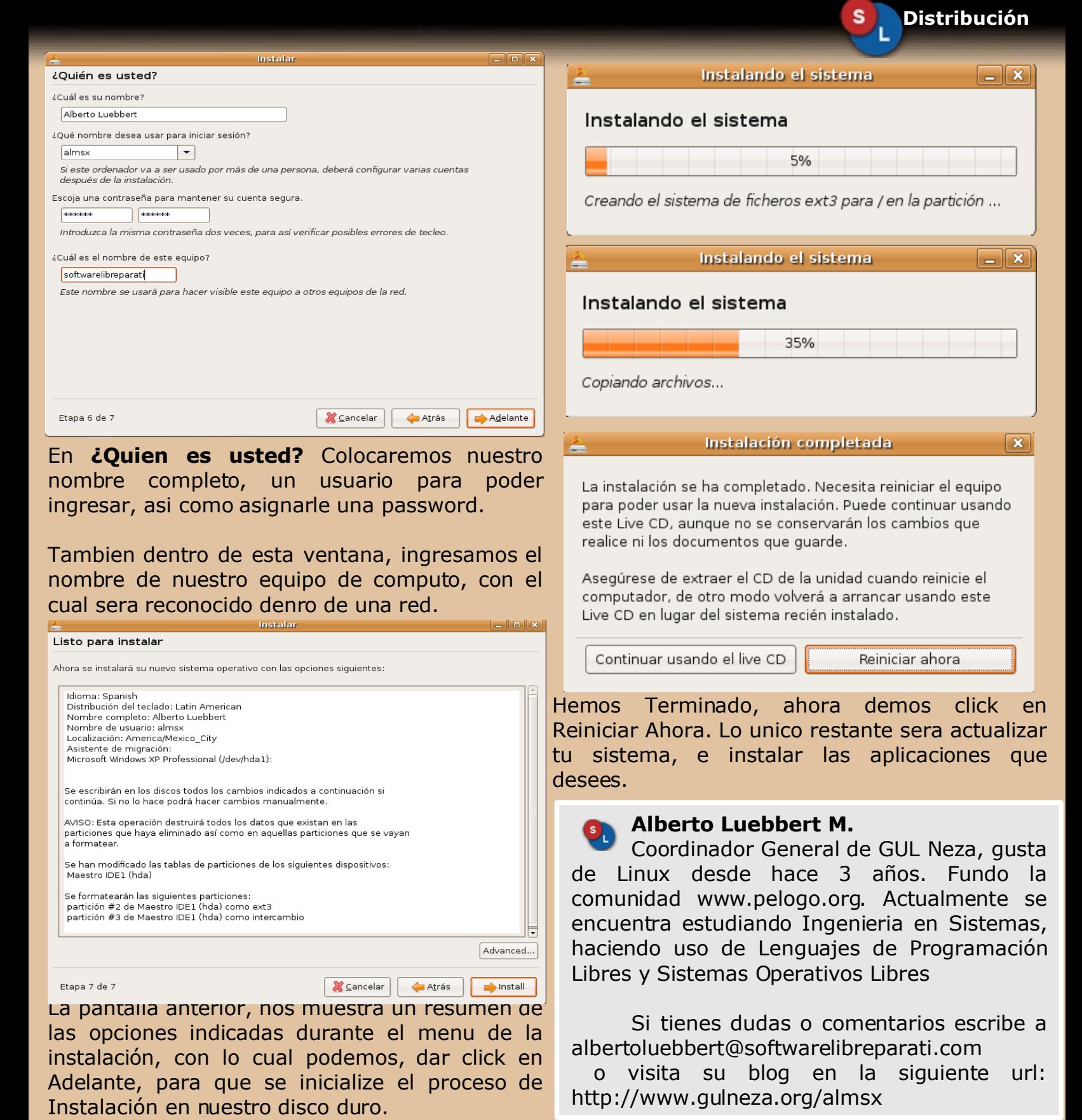

## **Educación, Exito y Negocios**

**Por: Jesus Luebbert L. jluebbert@softwarelibreparati.com**

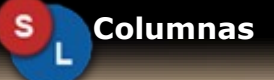

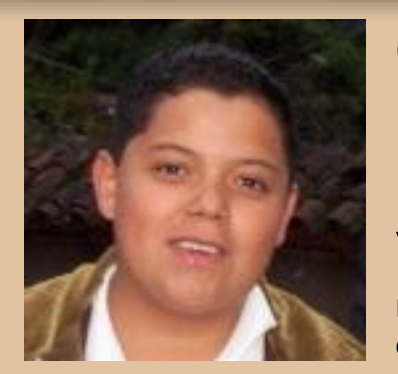

## CACAREANDO LA GALLINA (Verbo transitivo)

Vieja la expresión del idioma español como nuestra lengua, en la cual se refiere a que: Cuando los resultados son lo esperado entonces forzosamente estaremos contentos. O bien contar algo a muchos verbo transitivo.

Esto viene a colusión ya que a partir de este número iremos por la divulgación de gente exitosa como Edgar Guzmán Fuentes Mr. Edgarin. Originario de Guatemala.

amplio e interesante mundo de GNU/Linux; en su CV incluye LTSP, Asterisk, Php, Wireless, Samba y un poco de Cups.

Nos comparte una historia de éxito, hace poco Como este caso, estamos seguros de que existen mas de un año instalo un café Internet en su muchos, aqui en nuestro pais. El Software Libre natal Palmeras del Norte Departamento de es algo que ha tocado cada uno de los puntos Escuintla, en el hermano país de Guatemala; más grandes y pequeños de nuestro planeta. usando LTSP, **(Linux Terminal Server Project).**

sumamente baratas o bien de descontinuadas por falta de refacciones, discos de trabajar, y de que mejor manera si es dando duros o lo principal en que nunca se le amplio la capacidad en la RAM, que podrían ser utilizadas en cualquier parte como México, Guatemala, El Salvador; o bien donde no existen recursos para adquirir lo último en tecnología.

Apenas a sus 15 años, Edgar ya domina el navegador de internet, Editor de textos, hojas de Edgar contrató internet inalámbrico y procedió a la instalación de la red, cuyas cuatro terminales se alimentan de una computadora más robusta (llamada servidor). Y en cada una de estas computadoras obsoletas funcionan, rápida y eficazmente, aplicaciones básicas como el cálculo, reproductores de audio y video, etc. Por medio del LTSP, aprovecha computadoras, y promueve el uso del software libre.

Con ella pueden habilitarse computadoras conocer tu solución. Si deseamos que el SL este Te invitamos a que si tienes un caso de exito similar, nos invites a conocerte, y asi dar a alla afuera en Gobierno, Negocios, etc debemos honor a quien honor merece ;-).

#### **Ing. Jesus Luebbert L.**

Egresado de IPN/UPIICSA, con ideas y proyectos que nos permitan ser mejores dia con dia. Parte del equipo Editorial de Software Libre Para TI, asi como integrante de ETPelogo.org

Si tienes dudas o comentarios escribe a jluebbert@softwarelibreparati.com

## **Eventos Proximos**

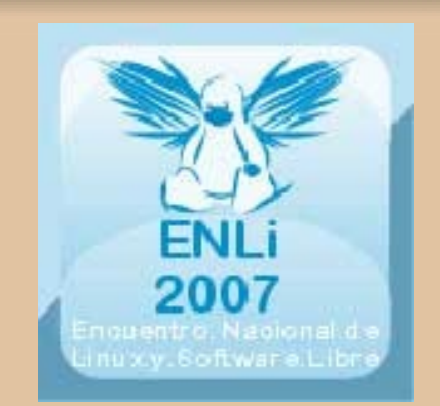

## **Encuentro Nacional de Linux 19-21 Octubre**

Uno de los eventos más importantes se celebran en Puebla, donde lo más importanet del SL se reune.

Este año, estan confirmados Federico Mena de Novell, y Alvaro López de Cherokee.

Para más información visita www.enli.org.mx

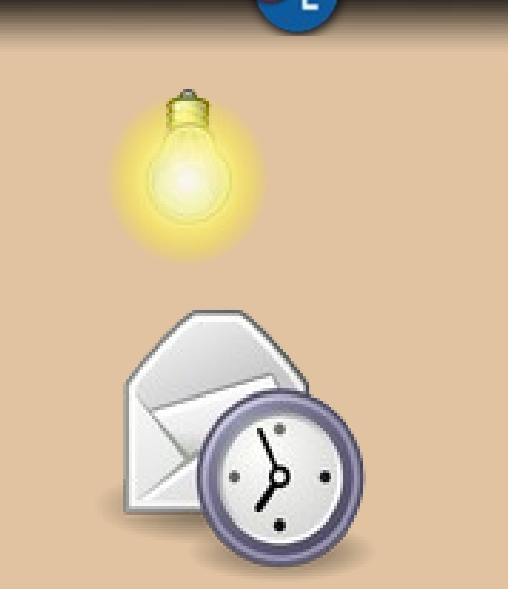

s

**Columnas**

Si conoces algun evento donde se de a conocer/promover el uso del SL, este es el medio ideal para anunciarlos.

Envia un correo a [contacto@softwarelibreparati.com](mailto:contacto@softwarelibreparati.com) y con gusto saldra en los siguientes numeros; asi nuestra agenda sera más grande ;-).